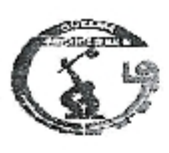

Ministère de l'enseignement supérieur et de La Recherche Scientifique

Université 08 Mai 1945 - Guelma Faculté des sciences économiques, commerciales et sciences de gestion Département des Sciences de gestion  $71004.090$ 

# Mémoire de fin d'études

En vue de l'obtention du diplôme de master

Spécialité: techniques de l'information et de la communication dans l'entreprise

# Thème: Le E-Commerce Dans L'entreprise Algérienne Etude de cas : Agence commercial d'Algérie télécom

Réalisé par :

Nasri soufyane

Lasoued djamel eddine

Encadré par:

Mr Benselim mohamed saleh

**Session Juin 2012** 

## Résumé

Le commerce électronique est un concept assez récent qui est en plein essor. Il permet une ouverture commerciale sur le monde mais aussi un développement de nouvelles formes de commerce. Il entraîne des opportunités économiques et commerciales.

Le but de ce mémoire est de donner une définition des deux concepts e-commerce et epaiement et une étude de cas pour présenter les méthodes qui les utilisent pour faire un logiciel qui gère l'e-commerce dans une entreprise.

# **Dédicaces**

Je dédie ce travail à :

A Mes chers parents, que nulle dédicace ne peut exprimer mes sincères sentiments, pour leur patience illimitée. leur encouragement contenu, leur aide, en témoignage de mon profond amour et respect.

A Mes chers frères

Et l'expression de ma haute gratitude.

Mes chers amis en particulier mon binôme sou qui sans leur encouragement ce travail n'aura jamais vu le jour.

Et à toute ma famille et à tous ceux que j'aime.

## Djamal

## *Remerciements*

*Nous voulons exprimer par ces quelques lignes de remerciements mes gratitudes envers tous ceux en qui, par leur presence. leur*  soutien, leur disponibilité et leurs conseils nous avons trouvé *courage a.fin d'accomplir ce projet.* 

En fin, je ne peux achever ce projet sans exprimer mes gratitudes à tous les enseignants de l'Université du 08 mai 1945 en particulier *la département de gestion et a tous les enseignants qui nous ont aidé pendant les cinq ans passés et a tous les employés d'Algérie ti/icom.* 

I

I

I

I

I

I

I

I

l

# **Table des matières**

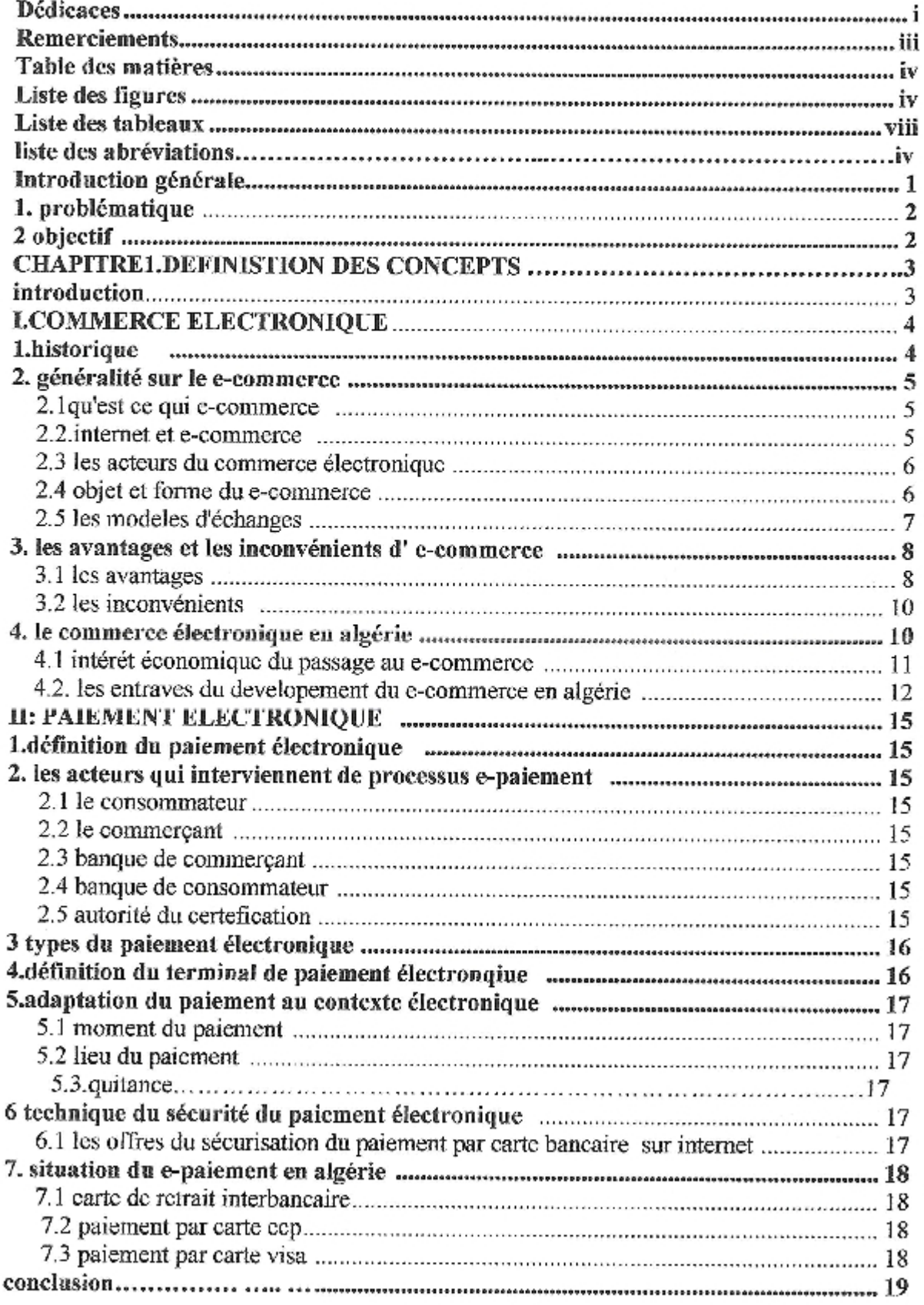

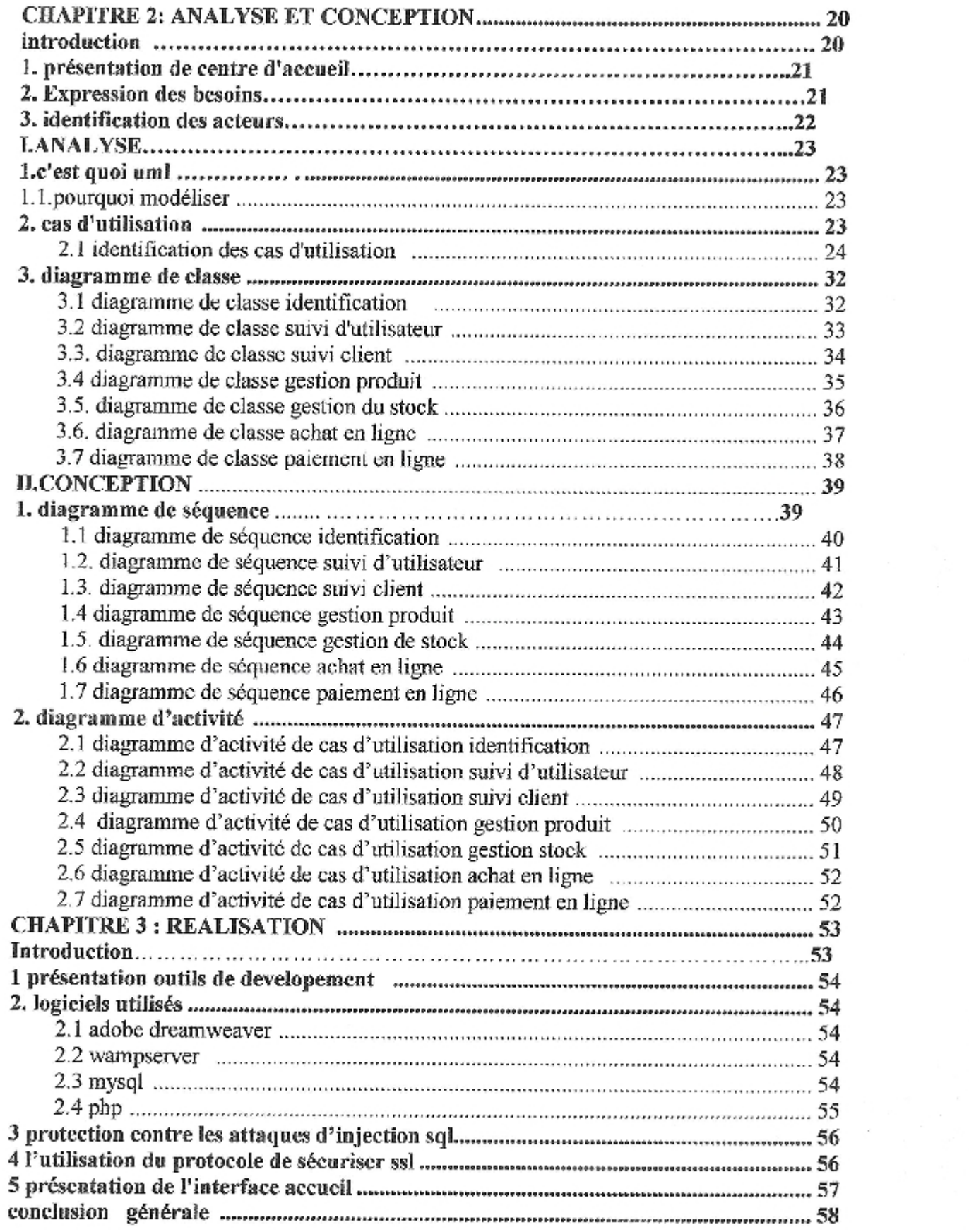

 $\overline{\phantom{a}}$ 

 $\overline{\phantom{a}}$ 

 $\mathbb{R}$ 

 $\overline{\phantom{a}}$ 

 $\begin{array}{c} \hline \end{array}$ 

l

 $\overline{\phantom{a}}$ 

# Liste des figures

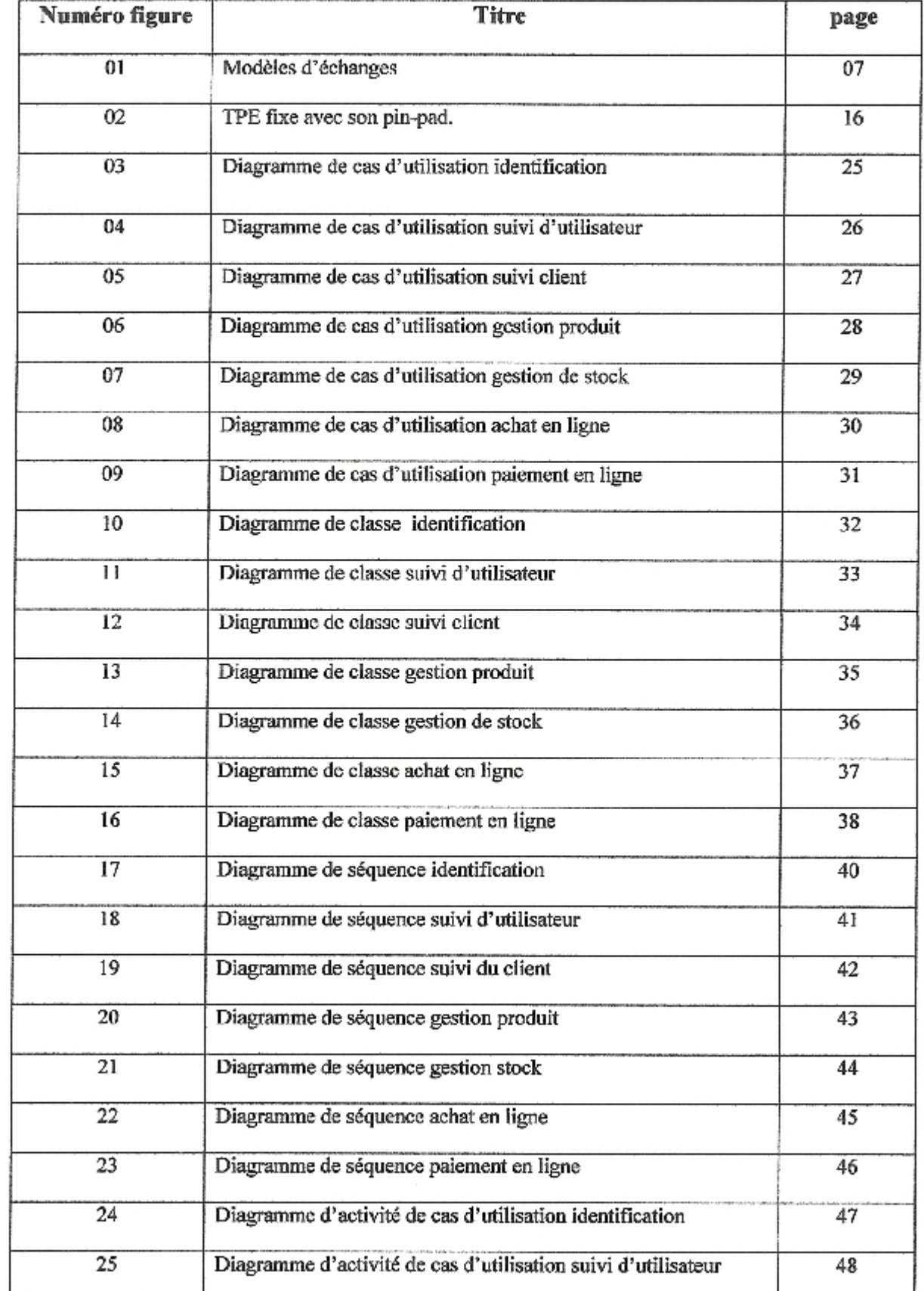

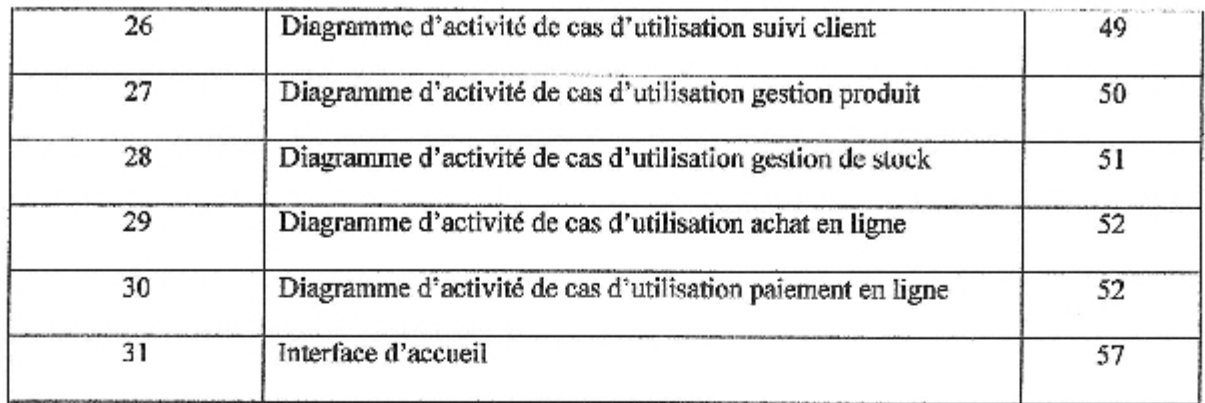

#### Introduction générale

De nos jours, de moins en moins de consommateurs veulent voyager pour faire leur emplette, grâce à l'Internet ces consommateurs peuvent faire tous leurs achats sans quitter leurs domiciles. Ce type d'emplette s'intitule le commerce électronique. Celui-ci est un moyen peu couteux qui relie des ordinateurs pour effectuer des opérations commerciales en épargnant temps et argent. Le commerce électronique s'avère utile pour les consommateurs mais il est aussi une composante importante dans les activités quotidiennes des commerçants. Il leur permet de contacter leurs clients et fournisseurs, de faire leurs publicités et même d'organiser la facturation et la distribution de leurs produits et service de façon efficace. De plus, il diminue les coûts d'exploitation de l'entreprise.

Avec l'introduction du commerce électronique en Algérie, ATélcom souhaiterait mettre en place le commerce en ligne afin d'élargir et développer sa politique de commercialisation des produits, services et prestations qu'elle fournie.

La société Atelcom1 est une société par actions à capitaux publics opérant sur le marché des réseaux et services de communications électroniques.

Nous avons réalisé notre étude sur le partie d'Algérie télécom de (service commercial), elle se compose de 30 employés qui gèrent plusieurs clients et fournisseurs et traitent plusieurs commandes avec un seul stock.

- 1. Problématique
	- Au vue des très bons résultats du commerce en ligne et de sa progression rapide, nous cherchons à savoir comment les entreprises ont-elles réussi à faire de ce moven?
	- \* Quels sont les arguments apportés au consommateur qui lui on donné confiance en se nouveau moyen d'acheter ?

## 2. Objectifs

L'objectif de notre étude consiste à développer un site web dynamique d'une boutique en ligne de commerce électronique au sein de la société Algérie télécom (service commercial), Gérer Ce site permettra de réaliser les opérations suivantes :

- Gérer les relations avec les clients
- Gérer les commandes.
- Gérer les produits (ajouter, modifier ou supprimer des produits),  $\bullet$

# Chapitre I : définition des concepts

#### Introduction

Nous allons donc débuter cette première partie avec des définitions et du texte théorique dans le but de se familiariser avec les deux concepts abordés au cours du projet et qui sont : l'e-commerce et l'e-paiement.

Dans le premier chapitre on va définir l'e-commerce et ses fonctions puis décrire le fonctionnement de ses différents processus. Il est aussi important de citer les raisons qui peuvent pousser un marchand vers le commerce électronique. On précisera le type de commerce choisi dans notre projet ainsi que ses avantages et inconvénients.

Pour le paiement électronique, nous allons définir ce concept ainsi que son fonctionnement pour pouvoir le relier au commerce électronique. Une fois la liaison faite, on peut décrire comment le paiement classique peut s'adapter sur le web selon les moyens existants et comment on va assurer sa sécurité.

Afin de faire la liaison entre les définitions générale et notre cas, nous avons pensé à mettre dans les deux chapitres une partie décrivant les deux concepts en Algérie.

#### I. Commerce électronique

#### 1. Historique<sup>1</sup>

Contrairement à l'idée répandue, le commerce électronique n'est pas un nouveau phénomène. En effet les échanges électroniques existaient depuis les années cinquante grâces principalement aux standards de l'EDI (Electronique Data Inter change).

#### - L'EDI ou échange de données informatisées :

Cette technologie date de 1948. A l'époque elle consistait en l'échange de messages normalisés d'une entreprise à une autre par le biais d'un réseau de télécommunication. Son intérêt fondamental était l'automatisation de l'échange de documents comme la prise de commande, le suivi des colis envoyés ou la facturation en évitant ainsi les hasards et les délais du courrier et les ressaisies manuels.

L'EDI est donc l'échange de données informatisées par un réseau de partenaires et de fournisseurs ; il standardise la présentation, le format des messages et des documents pour faciliter la circularisassions entre les entreprises membres, permettant ainsi l'automatisation des approvisionnements, la gestion des stocks, la logistique, les ventes, les ordres bancaires, etc.

Le principal inconvénient reste les lourds investissements qu'exige l'EDI lors de son implantation, ce qui a ramené à une migration vers un nouveau moyen de commerce électronique, à savoir l'Internet.

#### - L'avènement de l'Internet :

Conçu à la fin des années soixante grâce au projet ARPANET, à des fins de recherches militaires et universitaires, Internet se limitait jusqu'alors à des échanges de textes et n'offrait aucune des fonctions de multimédia disponibles aujourd'hui.

La situation a toutefois commencé à évoluer au début des années quatre-vingt dix, lorsque le Web a vu le jour. Convivial et axé sur la présentation graphique, le Web entraînait dans

http://www.memoireonline.com/02/08/898/m\_commerce-electronique-obstacles-perspectives-cas-de-latunisie1.html

son sillon des navigateurs et des outils de recherche permettant aux internautes de passer rapidement d'un site à un autre et de chercher l'information aux moyens de mots ou des phrases clés.

La popularité d'Internet a incité de nombreuses entreprises à établir leurs présences sur le Web.

Certaines entreprises et c'est là se trouve la véritable source d'expansion du commerce électronique, ont franchi une étape de plus en utilisant Internet pour vendre leurs marchandises directement. Les consommateurs et les entreprises peuvent à présent, effectuer des transactions en direct.

Les avantages du réseau des réseaux ont facilité davantage son développement fulgurant :

- La simplicité et la souplesse de la connexion des entreprises et des particuliers.
- Les prix d'accès et de communication sont généralement moins chers que ceux de L'EDI.
- L'élargissement des marchés et l'établissement des liens directs, instantanés et interactifs.

- La fidélisation plus facile du client grâce aux outils interactifs et multimédias conduisant à une meilleure écoute des besoins, préférences et comportement d'achat.

- Le gommage partiel ou total des barrières des intermédiaires commerciaux.

- La possibilité, pour les PME, de devenir leader d'un secteur du marché.

#### 2. Généralités sur l'e-commerce

#### 2.1 Qu'est-ce que le e-Commerce ?

Le commerce électronique c'est : La vente ou l'achat de biens ou de services, effectués par une entreprise, un particulier, une administration ou toute autre entité publique ou privée, et réalisés au moyen d'un réseau électronique.

2.2 L'Internet et le e-commerce<sup>2</sup>

L'Internet est un média informatique qui nous permet d'avoir un accès à différent œ. domaine et qui facilite les capacités des recherches chez les internautes. L'achat d'un

<sup>&</sup>lt;sup>2</sup> http:// www.unil.ch/webdav/site/cedidac/shared/Articles/Internet%20et%20e-commerce.pdf

bien ou un service tel qu'un produit pharmaceutique par un grossiste ou bien un distributeur. La capacité d'accès à l'Internet est le moyen d'enrichir cet équipement clé.

- Une personne peut avoir une information rapide sur l'existence d'un livre d'une librairie, trouver des détails d'un voyage, des produits alimentaires, des médicaments, des électroménagers, des vêtements, de la mode et des accessoires.
- L'achat d'un produit en ligne est une activité qui est connue comme le commerce électronique. Le commerce électronique est normalement considéré comme un catalogue d'achat et de vente sur l'Internet, où les chefs des entreprises montrent les images, les marques, les qualités et les prix de ses produits, de plus les formes des commandes.
- Il a donné un résultat productif dans le marché en atteignant ces cibles.

## 2.3. Les acteurs du commerce électronique $3$

Une vision très global il y a trois acteurs principale ayant de point de vie défirent

2.3.1 Le client : le client est bien sur le système central du commerce électronique il est donc l'objet de tout les attention

## 2.3.2. Le vendeur

Il a'ugit d'une entreprise qui gère directement la commercialization de son produit un travers d'un site web qu'elle as mis en place

## 2.3.3 Les intermédiaire technique

Son rôle c'est la disponibilité du site et l'intégrité des informations transmis par les client

## 2.4. objets et forme du e-commerce

La mise en place d'une stratégie d'e-commerce au sein de l'entreprise offre des avantages dans différents domaines :

- En interne, une optimisation du processus de production (objectifs « juste à temps » et « zéro stock ») et un meilleur partage des connaissances (knowledge management),
- En externe, l'échange rapide d'informations avec les partenaires de l'entreprise (fournisseurs, clients) via des extranets spécialisés, la gestion de la relation client dans une optique one to one et la vente en ligne proprement dite, qui permet de proposer à un public mondial une offre plus importante, mieux présentée, avec des

<sup>3</sup> http://www.hsc.fr/presse/clusif/SecuriteSiteCommerceElectronique.pdf

distribution coûts de moindre (notamment) grâce au phénomène de désintermédiation).

## 2.5 Modèles d'échanges<sup>4</sup>

Les domaines concernant l'e-commerce étant très vagues, nous nous sommes limités, dans ce présent mémoire, au modèle Business to Consumer. Nous ne ferons donc qu'évoquer à titre illustratif, les modèles 'BtoB', 'BtoG', 'Intermédiation'. Les quelques lignes qui vont suivre n'ont comme seul but de compléter la notion d'e-commerce et de la situer parmi des MODÈLES D'ÉCHANGE

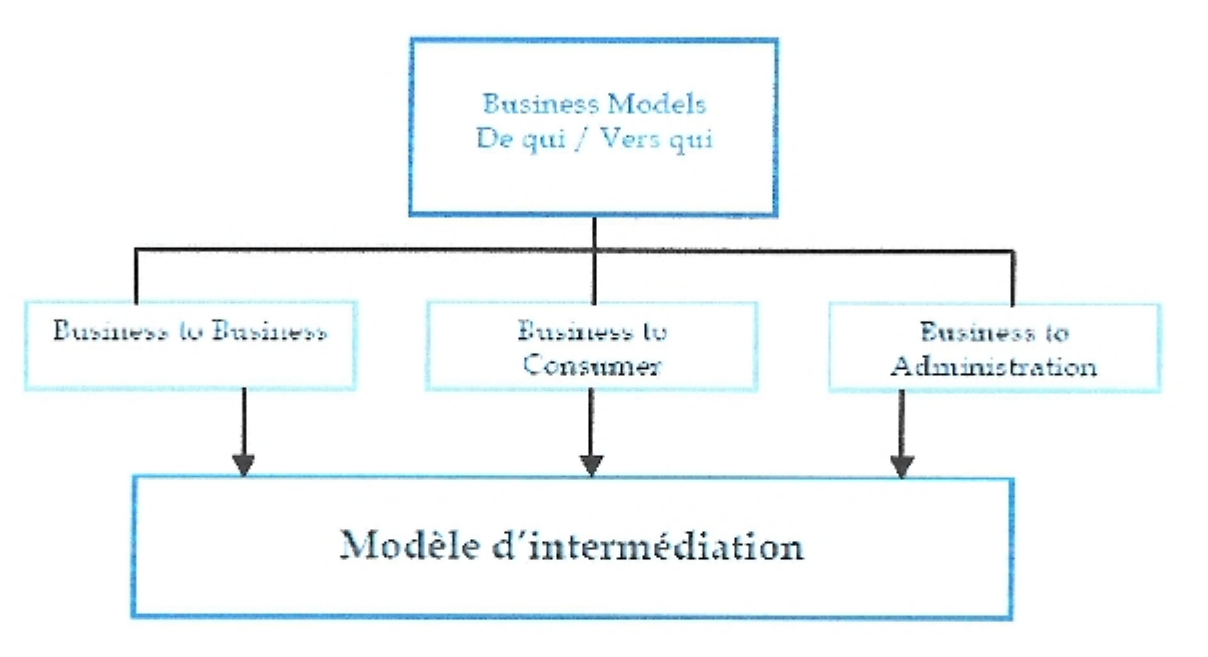

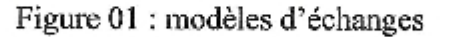

- **BtoB**: Le BtoB ou B2B (Business to Business) recouvre le champ du commerce interentreprises, c'est à dire les activités dans lesquelles les clients ou prospects sont des entreprises. On différencie au sein de cet ensemble le BtoB stratégique et nonstratégique :
- **BroB** stratégique : relation répondant aux besoins des acheteurs que ce soit les produits de consommations intermédiaires (matière première, produits semi-finis) servant à la réalisation d'un produit final ou les produits finis qui seront distribués au client final.
- BtoB non-stratégique : relation répondant aux besoins des acheteurs que ce soit un besoin professionnel individuel (livres, publications, informations, séminaires,

www.outi.be/documents/BONFITTO\_Mem.pdfSimilar

conseil en ligne...) ou les besoins de fonctionnement (fournitures de bureau, consommables, équipement électrique, télécom et informatique, ...).

BtoG: Le Business to Gouvernement ou Business to Administration (BtoA) résulte essentiellement des procédures de marché public applicables au processus de commande, à la livraison et au paiement.

B to C : Vente de produits physiques, biens immatériels (informations, vidéos, jeux, logiciels...) et de services (réservations, services à domicile...). Au niveau du modèle d'intermédiation, nous pouvons retrouver des groupes d'achats et associations de consommateurs qui par leurs associations sont capables de négocier les prix de certains biens. Nous retrouvons également les infomédiaires à proprement parler qui servent d'intermédiaires entre les CLIENTS désireux d'obtenir un bien (à tel prix, avec telle caractéristique) et les ENTREPRISES sur Internet qui sont averties de la demande du client via un site d'infomédiaire.

## 3. Avantages et inconvénient du commerce électronique :<sup>5</sup>

Le commerce électronique présente plusieurs avantages qui celle-ci :

## 3.1 Les avantage :

## 3.1.1 Pour les entreprises :

- La vitesse :. Avec Internet, l'information voyage plus rapidement. Par exemple, ٠ contrairement à la poste, le courrier électronique est instantané.
- Les économies : Les coûts d'exploitation (marketing, production et inventaire), de distribution et de livraison peuvent être réduits significativement avec l'usage du commerce électronique. Ceci est possible grâce à la réduction de travail des commis associé à la manipulation du papier, à l'utilisation du téléphone et du télécopieur, etc.
- Un nouveau marché : La raison principale de s'intéresser au commerce électronique est qu'il ouvre les portes à quelques dizaines de millions de clients éparpillés par tout dans le monde pour une très modique somme.
- Réduction de la chaîne de distribution : Les entreprises qui fabriquent des biens ont intérêt à les vendre directement au client final au lieu de passer par des intermédiaires.

<sup>&</sup>lt;sup>2</sup>http://www.memoireonline.com/04/08/1054/m\_obstacles-developpement-commerce-electronique-entunisie7.html

### Un outil de e-marketing et connaissance approfondie de la clientèle

Le commerce électronique fournit aux entreprises un outil simple et puissant de emarketing. En effet, pour faire connaître en tout temps l'entreprise, ses servicesconseils, ses produits et ses prix, un site Web est l'outil par excellence. Pour informer le client des analyses de marché, d'un rappel de produit ou d'une contreindication, c'est rapide et légal. Un courriel peut informer instantanement le client des nouveautés ou des changements suite à la mise à jour de la base de données reliée au site.

Un catalogue électronique permet de présenter les produits et services offerts par l'entreprise.

### 3.1.2. Pour les clients :

Un plus grand choix et une plus grande quantité d'information :

Grace a, l'Internet le commerce électronique permis de réduire les coûts de recherche en accédant à une variété d'information grâce aux puissants programmes de recherche dédiés pour aider le consommateur à trouver rapidement ce dont il a besoin à un prix moins cher parmi une étendue d'offres.

#### La disponibilité :

Le e- commerce procure aux clients un accès facile et rapide aux produits et ce, 7 jours sur 7, 24 heures sur 24. La disponibilité des biens tangibles ou intangibles en dehors des heures d'ouverture est un autre atout de commerce en ligne.

#### Des prix moins chers:

Etant donné qu'Internet est un réseau ouvert, les consommateurs ont accès aux pris de la concurrence grâce aux agents intelligents de recherche ce qui est à l'origine d'une plus forte concurrence entre les entreprises pour proposer les prix les plus bas.

#### Une offre personnalisée :

Grâce au commerce électronique, la clientèle peut plus facilement spécifier ses différentes exigences, entraînant la personnalisation des produits offerts.

Algérie. C'est le tremplin. Un début prometteur. Ainsi, la tendance se précise de plus en plus. Elle (la tendance) commence à susciter l'intérêt des Institutions officielles nationales chargées des TIC, à savoir Algérie Poste et l'Autorité de régulation de la Poste et des Technologies de l'Information (ARPT). La filiale d'Algérie Télécom Diaweb avait annoncé, par le biais de sa directrice générale Mme Atif Houria, qu'elle lancera le concept du commerce électronique en Algérie, via un site pilote. Dans un premier temps, l'on met en avant les deux secteurs du Tourisme, celui de l'Artisanat et des PME-PMI comme case départ du e-commerce en Algérie.

La généralisation de l'accès à Internet Haut débit devrait donner un coup de pousse au projet e-commerce en Algérie. L'intérêt existe déjà et le premier pas est déjà effectué. Car, parler du commerce électronique conduit inévitablement à parler des TIC, et plus particulièrement de l'Internet. La réforme en cours du système bancaire devrait aussi être le moteur propulseur car le développement du commerce électronique suppose la modernisation du système bancaire et la mise en place de nouvelles modalités de paiement, à l'instar du paiement à la carte, nécessaire pour le développement du e-commerce. Une chose est sûre, il existe un énorme potentiel en Algérie afin d'entrer dans l'ère du ebusiness ou le commerce en ligne.

#### 4.1. Intérêt économique du passage au e-commerce en Algérie

- Accompagner ALGERIE POSTE dans sa mutation en « Banque Postale » ۰
- La mise en place de systèmes d'information (global banking)
- Le développement de DAB et de TPE et des services associés à la carte
- La fourniture de solutions informatiques et des logiciels pour équiper les futures agences automatiques de la Banque Nationale d'Algérie (BNA) d'abord, puis des autres banques.
- Le déploiement de réseaux dans le cadre de la stratégie e-Algérie, le paiement par téléphone portable, tous les types de contenus
- la création d'une entreprise de services informatiques pour servir les banques
- La mise à niveau et l'adaptation de la législation actuelle (authentification, certification...), les prés requis réglementaires et culturels etc.
- La formation dans tous les métiers de la banque, de l'ingénierie financière aux fonctions commerciales

#### 4.2. Les entraves au développement du commerce électronique en Algérie<sup>7</sup>

Dans les pays développés le commerce électronique est très avancé. Ceci grâce aux différentes politiques et actions engagées pour la promotion de ce nouveau mode de transactions commerciales.

Cependant si ce concept connaît un réel développement dans les pays avancés au point de constituer une nouvelle culture et un nouveau mode de vie du citoyen, sa présence en Algérie reste modeste.

#### a. Un système bancaire non-compatible :

Le système bancaire Algérien est l'un des secteurs les plus menacés par l'informel.

#### b. La réglementation et la législation :

Comme l'océan qui ne peut appartenir à aucun pays en propre, Internet est un espace international par nature. Sur Internet l'utilisateur évolue dans un espace vaste. Il peut visiter un site hébergé en Asie, un autre en Europe puis un troisième situé sur un bateau évoluant dans l'océan, en dehors de toute souveraineté étatique.

Sur Internet, il y aurait à la fois trop et pas assez de lois, il existe surtout une difficulté pratique d'appliquer les conventions internationales, qui permettent de protéger le droit d'auteur, et de faire appliquer les décisions de justice, prises dans d'autres pays.

En Algérie n'a toujours pas légiféré dans le domaine d'Internet. Ce vide juridique se fait de plus en plus ressentir et peut causer des dommages d'ordre économique, juridique et social...

## c. Une économie dominée par l'informel :

En Algérie, le secteur informel est très influant, mis à part, le secteur des hydrocarbures. En ce qui concerne le commerce, l'informel représente 60 % du marché national, soit 1,8 millions de marchands clandestins contre 1,2 millions de commerçants régularisés. Cet état des lieux rend de plus en plus difficile, le lancement du commerce en ligne. Ce mode de transactions demande un maximum de sécurité et de contrôle

<sup>7</sup> http://blog.wikimemoires.com/2011/04/causes-dy-retard-de-e-commerce-en-algerie/

#### II. Paiement électronique

#### 1. Définition du paiement électronique (E-paiement)

Le paiement électronique c'est tout paiement s'effectuant par Internet en direct et en ligne au moyen d'argent électronique.

#### 2. Les acteurs qui interviennent dans le processus de paiement électronique<sup>l</sup> :

2.1 Le Consommateur : il achète des biens et/ou services à partir d'un commerçant.

L'utilisateur utilise un matériel informatique (exemple : ordinateur, etc.) connecté au réseau pour sélectionner le produit à acheter et passer par la suite à l'achat et au payement.

2.2 Le Commerçant : il vend des produits qui peuvent être soit des biens et/ou services à des consommateurs qui les achètent à distance à travers un réseau.

2.3 La Banque du Commerçant : le vendeur traite les autorisations de paiements ; pour réaliser ces opérations, la banque du commerçant entretient des liens avec les banques des acheteurs affiliés à travers les réseaux bancaires. Elle saisit les paramètres du paiement et les envois à la banque de l'acheteur pour compensation et alimentation du compte du commerçant par le montant reçu en contre partie du bien et/ou service vendu.

2.4 La Banque du Consommateur : la banque de l'acheteur fournit la technologie de paiement au consommateur et s'engage à rembourser la dette de son client au profit de la banque du commerçant.

2.5 L'autorité de certification : ce dernier garantie la sûreté du moyen de paiement ; Ce n'est pas nécessaire que le tiers de confiance soit une banque ou un organisme de crédit.

L'autorité de certification est chargée de délivrer les certificats, et sensée de gérer les clés utilisées pour le chiffrement et la signature des données confidentielles échangées entre les acteurs de paiement.

Elle n'est pas directement impliquée dans les transactions de paiement en ligne entre le consommateur et le commerçant. Les relations entre les acteurs du paiement dépendent du moyen de paiement et requièrent une autorité de certification.

<sup>1</sup> www.investir-en-tunisie.net/.../newsletter70.htmCached - Similar

## 3. Types de paiement électronique

On peut distinguer plusieurs types de paiement électronique :

Paiement par Carte Bancaire : c'est le mode de paiement le plus répandu actuellement et le plus utilisé. Le principe demeure simple : au moment de l'achat "en ligne", le client transmet au vendeur les coordonnées de sa carte bancaire (Numéro, date d'expiration, etc.); celui-ci les transmet à l'organisme gestionnaire de la carte qui contrôle ces données. Une fois ces coordonnées validées, le compte du client sera débité et le compte du vendeur sera crédité.

Paiement par Carte à Puce : on l'appelle aussi "smart card" ou bien "carte intelligente". La puce contient le montant qu'on peut débiter, l'information concernant la banque qui est derrière cette carte et les informations pour authentifier le propriétaire de la carte.

## 4. Définition du Terminal de Paiement Electronique<sup>2</sup>

Un TPE est un appareil électronique peut lire une carte grâce à son lecteur de carte à puce ou par son lecteur de piste magnétique. Il a la possibilité de se connecter à un serveur d'authentification grâce à son modem.

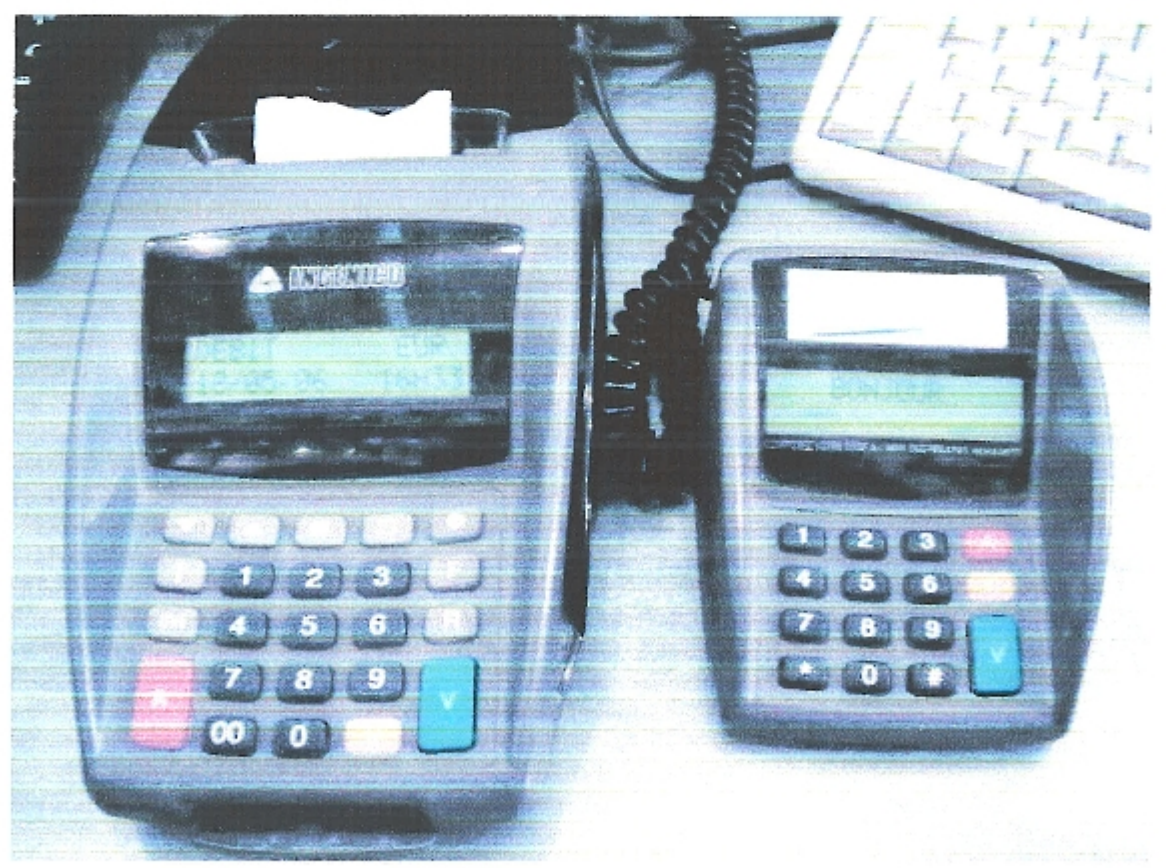

Figure02. TPE fixe avec son pin-pad.

<sup>&</sup>lt;sup>2</sup> http://upload.wikimedia.org/wikipedia/commons/d/df/TPE Ingenico Elite 510.jpg

#### 5. Adaptation du paiement au contexte électronique<sup>3</sup>

#### 5.1. Moment du paiement

Dans la pratique du commerce électronique, le commercant exige presque toujours le paiement au moment de la conclusion du contrat, c'est-à-dire lorsque le consommateur effectue sa commande en ligne

#### 5.2. Lieu du paiement

Lorsqu'une transaction est conclue par le biais d'un site Web, les parties semblent convenir implicitement que le lieu du paiement se situe à l'adresse du commercant. Ceci se comprend, puisque la situation factuelle permet d'assimiler le site Web à la boutique du commercant..

#### 5.3. Ouittance

La quittance est une attestation écrite par laquelle le commercant libère le consommateur de son obligation envers lui. Une fois le paiement exécuté, le consommateur a droit à celle-ci. Ce droit est essentiel puisque c'est la quittance qui permet au consommateur de prouver l'exécution de son obligation. En théorie, si le commercant refuse de lui fournir une quittance, le consommateur peut légalement refuser de payer.

#### 6. Technique du sécurité de paiement électronique<sup>4</sup>

## 6.1 Les offres de sécurisation des paiements par carte bancaire sur Internet

Trois types d'offre se sécurisation coexistent.

#### Le système SSL :

Le système Secure Socket Layer (SSL) est un protocole de sécurisation des transactions. Ce protocole, conçu à lorigine par Netscape, et normalisé par l.Internet Engineering Task Force sous le nom de Transport Layer Security (TLS), permet de transmettre de manière sécurisée le numéro de carte bancaire sur Internet.

Dans le système SSL, une double asymétrie d'information existe entre le e-marchand et 1.'internaute.

### Le système avec signature électronique

Les banques se sont associées à plusieurs reprises pour mettre au point des protocoles de sécurisation des paiements qui authenti ent l internaute dans la transaction : le système Secure Electronique Transaction proposé par Visa et MasterCard pour les cartes à piste

4http://www.google.com/search?ie=UTF-8&oe=UTF-

8&sourceid=navclient&gfns=1&q=google#hl=cn&sclient=psy-

ab&q=technique+de+sécurité+de+paiement+électronique&oq=technique+de+sécurité+de+paiement électr& aq=0w&aqi=q-w1&aql=1&gs\_l=serp.1.0.33i21.2011.27339.0.2908

<sup>&</sup>lt;sup>3</sup> www.jurisint.org/pub/05/fr/guide\_chap8.pd/Similar

magnétique et le système Cyber-COMM (Visa, MasterCard, Groupement des Cartes Bancaires, etc.) pour les cartes à puce2. Ces systèmes ont pour ambition de réduire les risques de fraude en garantissant aux e-marchands le paiement des ventes exécutées en ligne et en supprimant pour les consommateurs le droit de répudiation des paiements. Pour ce faire, ils utilisent un système de signature électronique authenti ant à distance l'internaute.

7. Situation de l'e-Paiement en Algérie<sup>5</sup>

#### 7.1 Carte de retrait interbancaire "CIB"

Une carte pour un meilleur mode de paiement & de retrait La carte de paiement est une carte interbancaire, elle est identifiée par le logo de l'interbancarité et le logo de la Banque de Développement Local (banque émettrice). La carte contient un micro processeur appelé communément «puce » qui assure la sécurité dans le déroulement des transactions de paiement.

#### 7.2. Paiement par carte CCP

Elle est délivrée systématiquement à l'ensemble des titulaires de compte CCP actifs. Cette carte permet d'effectuer:

- Toutes les prestations disponibles au sein d'Algérie Postes et des banque
- Toutes les opérations financières au niveau des guichets des bureaux de poste à l'aide d'un lecteur de carte connecté au poste de travail.

#### 7.3. Paiement par carte visa

La Carte Visa est une Carte virtuelle de paiement universelle offrant de nombreux avantages. Cette Carte internationale est autonome. Transactions gérées par une institution financière de renom Carte à puce VISA, anonyme, suivi des transactions online 7/7, 24/24. Acceptée partout en Algérie comme à l'étranger. Utilisable dans les magasins ou sur Internet.

Utilisable sans avoir de compte ou changer de banque.

<sup>\$</sup> http://www.poste.dz/sf/?page=monetique&idc=30

### CHAPITRE I

## Conclusion

Après avoir vu les différents moyen de paiement existant, il est conseillé pour les sites du e-commerce d'offrir plusieurs solutions pour augmenter leur ventes el ligne.

Malgré tout, le commerce électronique représente un vaste marché qui commence enfin à se développer grâce notamment aux efforts législatifs réalisés ces dernières années et à l'implication des professionnels du monde numérique.

# **Chapitre II : Analyse et Conception**

## Introduction

Cette phase marque le démarrage de l'analyse objet du système à réaliser est avant l'analyse nous allons présenter le centre d'accueil et les besoins de notre étude

#### 1. Présentation de centre d'accueil :

ALGERIE TELECOM, est une société par actions à capitaux publics opérant sur le marché des réseaux et services de communication électroniques

Le service commercial d'Algérie télécom de Guelma Entrée officiellement en activité à partir du 1er janvier 2003, elle se compose de 30 employés qui gèrent plusieurs clients et fournisseurs et plusieurs commandes.

Elle s'engage dans le monde des Technologies de l'Information et de la communication avec trois objectifs:

- Rentabilité
- Efficacité
- Qualité de service

Le Marketing et l'action commerciale pour réhabiliter l'image de marque d'ALGERIE TELECOM et fidéliser sa clientèle.

#### 2. Expression des besoins :

#### **Identification:**

Elle comporte les opérations suivant Identification et Inscription

#### Suivi des utilisateurs :

C'est une action d'ajouter utilisateur, modifier utilisateur et supprimer utilisateur.

#### Suivi des clients :

Cette action pour objectif de Modifier les informations du client. Consulter le profil d'un client. Désactiver un compte client.

#### **Gestion des produits:**

La gestion de produit implique l'ajoute d'un produit, la modification et les suppressions des produits.

#### **CHAPITRE II**

## Suivi du stock:

La gestion de stock implique l'ajoute d'un produit entré et la commande sortie et la consultation de stock.

### Achat en ligne:

Afficher les produits choix commande choix de livraison

## Paiement en ligne :

Établir la facture. Choisir le mode de paiement et la validation de paiement.

## 3. Identification des acteurs :

Les différents acteurs du système étudié sont :

#### Service commercial:

C'est les personnes qui gère les fonctionnalités du système.

Client:

Est bien sur le l'élément central d'un système de commerce électronique, il peut être sollicité par le site pour fournir des informations personnelle et ou servant au paiement de la transaction

#### **I** Analyse

Il existe plusieurs méthode d'analyse et nous avons choisis le langage de modélisation UML qui répond plus a notre besoin, nous allons choisir un outil puissant qui s'appelle PowerAMC (v15) pour assurer une meilleur modélisation et coordination entre les diagrammes.

1. C'est quoi UML ?:

UML se définit comme un langage de modélisation graphique et textuel destiné à comprendre et décrire des besoins, spécifier et documenter des systèmes, esquisser des architectures logicielles, concevoir des solutions et communiquer des points de vue.

#### 1.1. Pourquoi modéliser

- Comprendre le système à informatiser. ۰
- Communiquer avec les membres de l'équipe.
- Maîtriser la complexité
- Automatiser la production de logiciel.
- 2. Cas d'utilisation

Classe de scénarios :

· Modélisant un dialogue entre un acteur et le système...

« Représentant une fonctionnalité offerte par le système.

#### Scénario:

· instance d'un cas d'utilisation

· séquence de transactions entre le système et l'acteur qui mène à un résultat tangible pour un acteur.

· Un use case comprend au moins deux scénarios: un où tout se passe bien, et un autre où il y a problème.

L'ensemble des cas d'utilisation forme toutes les façons dont le système pourra être utilisé.

Un Use Case sert a beaucoup de choses : à délimiter le système, à analyser les besoins, à concevoir des interfaces, à distribuer le travail, à préparer les tests.

Voici la démarche que nous avons adopté afin d'aboutir au modèle des cas d'utilisation:

### 2.1. Identification des cas d'utilisation :

Nous donne un aperçu des fonctionnalités futures que doit implémenter le système.

Cependant, il nous faut plusieurs itérations pour ainsi arriver à constituer des cas d'utilisation complets. D'autres cas d'utilisation vont apparaître au fur à mesure de la description de ceux là,

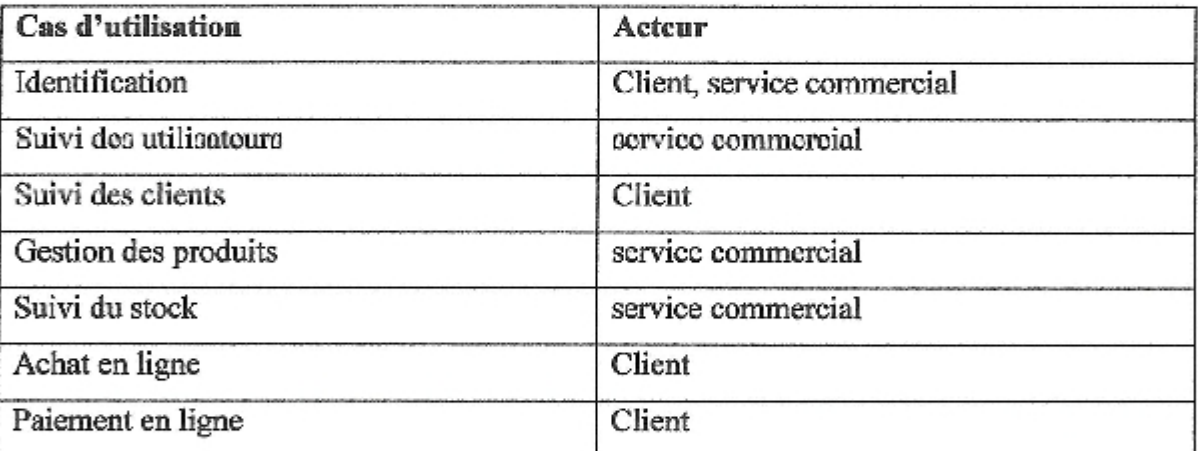

Tableau 01 : description des cas d'utilisation

### 2.1.1 Cas d'utilisation : identification

#### Acteur : client, service commercial ó

Scénario:  $\bullet$ 

> L'utilisateur doit identifier, il saisit leur mot de passe et login puis le système vérifier que le mot de passe et login. Si correcte le système ouvrir le compte d'utilisateur, sinon demande correction.

> L'utilisateur peut inscrire, il saisit les informations demandé, le système vérifier le champ, si vide demande de remplir, sinon valider l'inscription

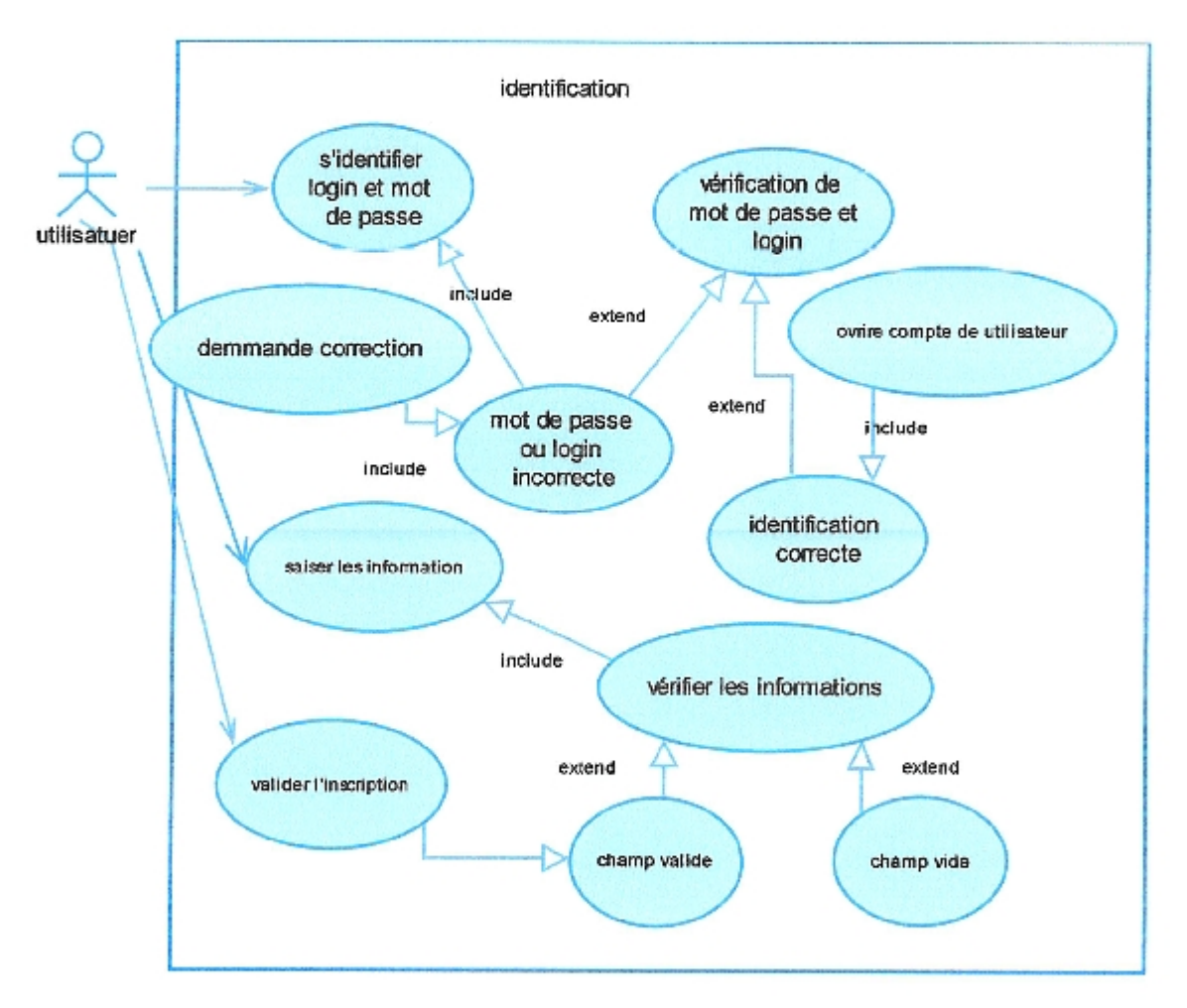

Figure 03 :Diagramme du cas d'utilisation :identification.

#### 2.1.2. Cas d'utilisation : suivi d'utilisateur

- Acteur : service commercial  $\bullet$
- **Scénarios** é.

ä.

L'acteur insérer les information du nouvelle utilisateur si l'utilisateur existe déjà il refuse et demande de réinscription. L'acteur désactiver le compte d'utilisateur qu'il veut le désactiver

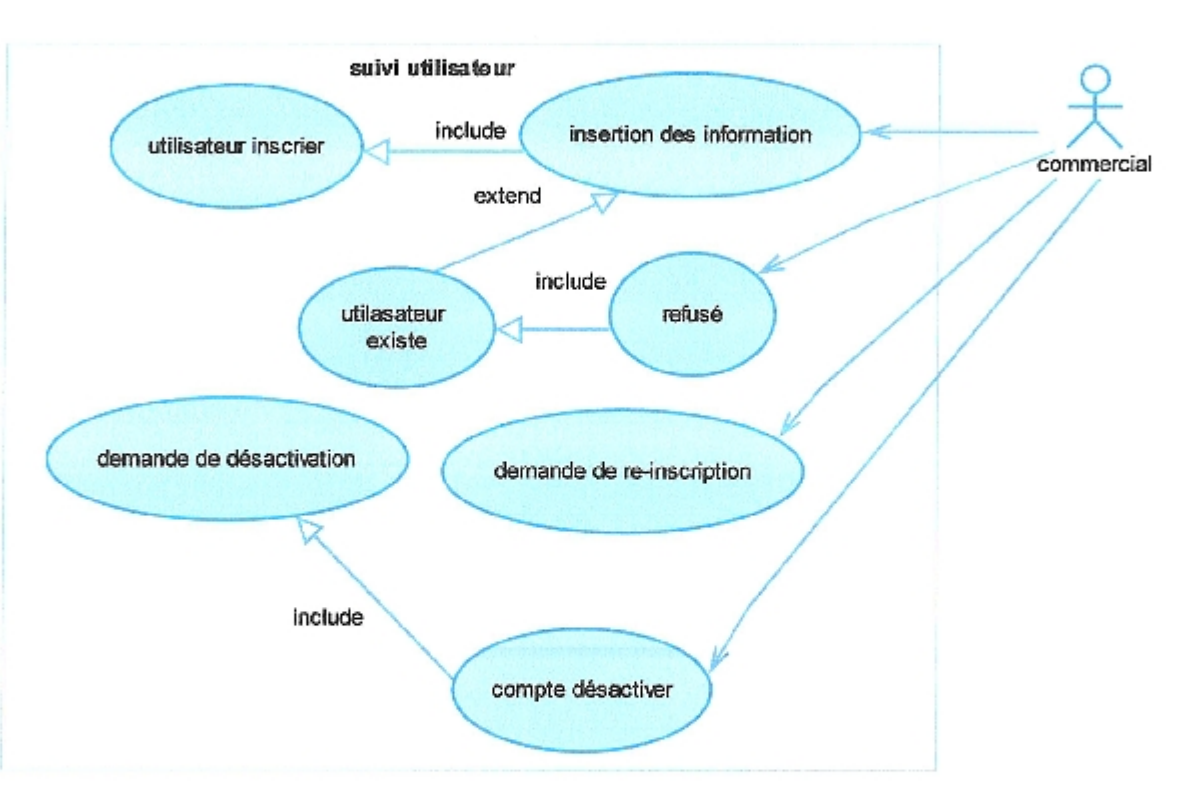

Figure 04 : Diagramme cas d'utilisation suivi d'utilisateur

#### 2.1.3 Cas d'utilsation : gestion client

#### Acteur : client Ò

Scénario: ú.

> Le client doit être accéder a son espace personnelle, le système vérifier le champ si erreur reconnecter sinon ouvrir compte client, le client choisit afficher ses information et mettre a jour et valider le changement, puis il choisit désactiver son compte et valider la désactivation.

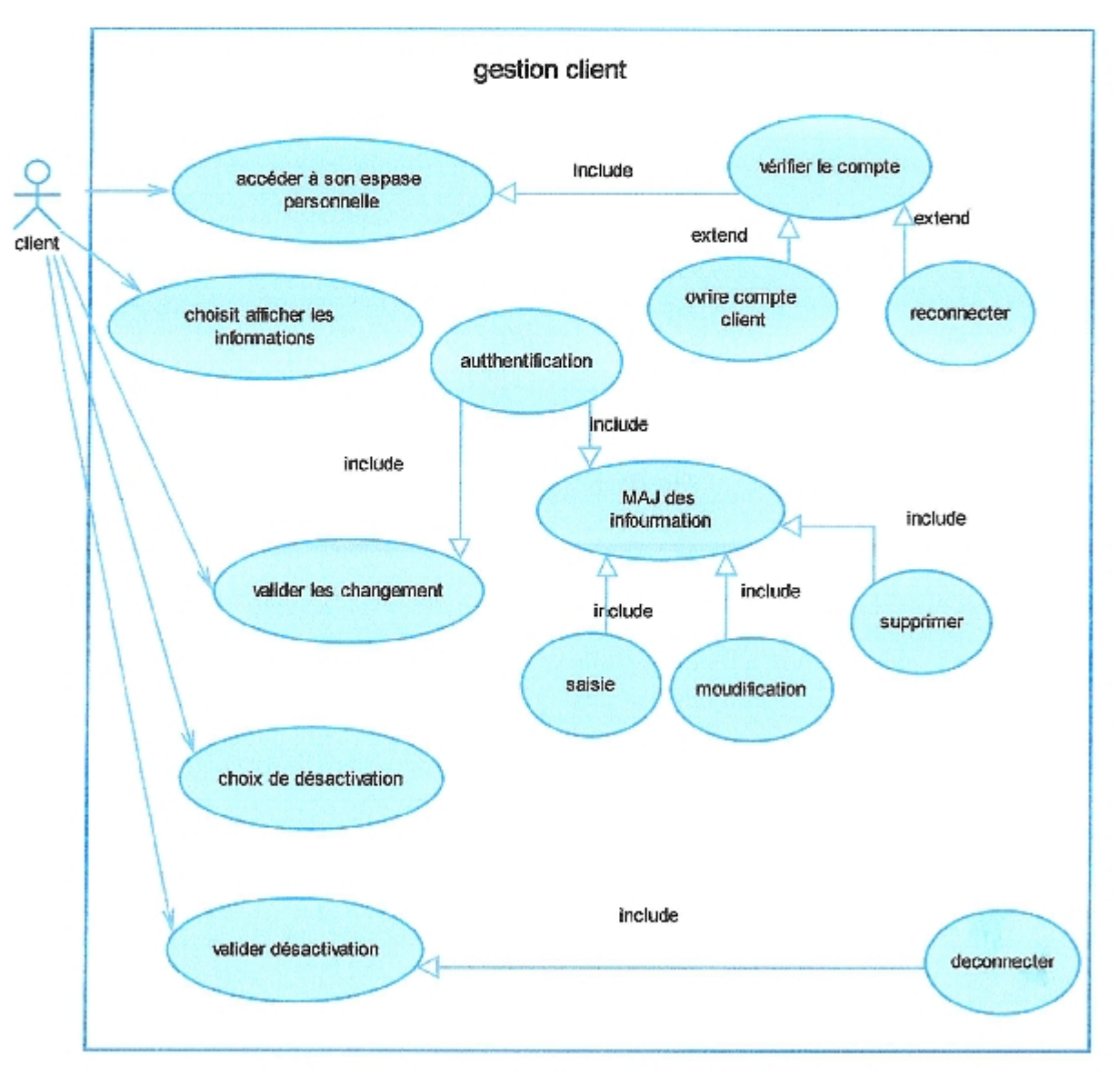

Figure 05 :Diagramme cas d'utilisation : suivi client

## 2.1.4 Cas d'utilisation : gestion produit

- Acteur ; service commercial ¢
- Scénario: ٠

L'acteur choisir un produit et saisir leur information, il valide l'ajoute, si le produit existe déjà alors erreur, récrier le produit, sinon valider l'ajoute,

L'acteur choisit supprimer un produit et valider la suppression

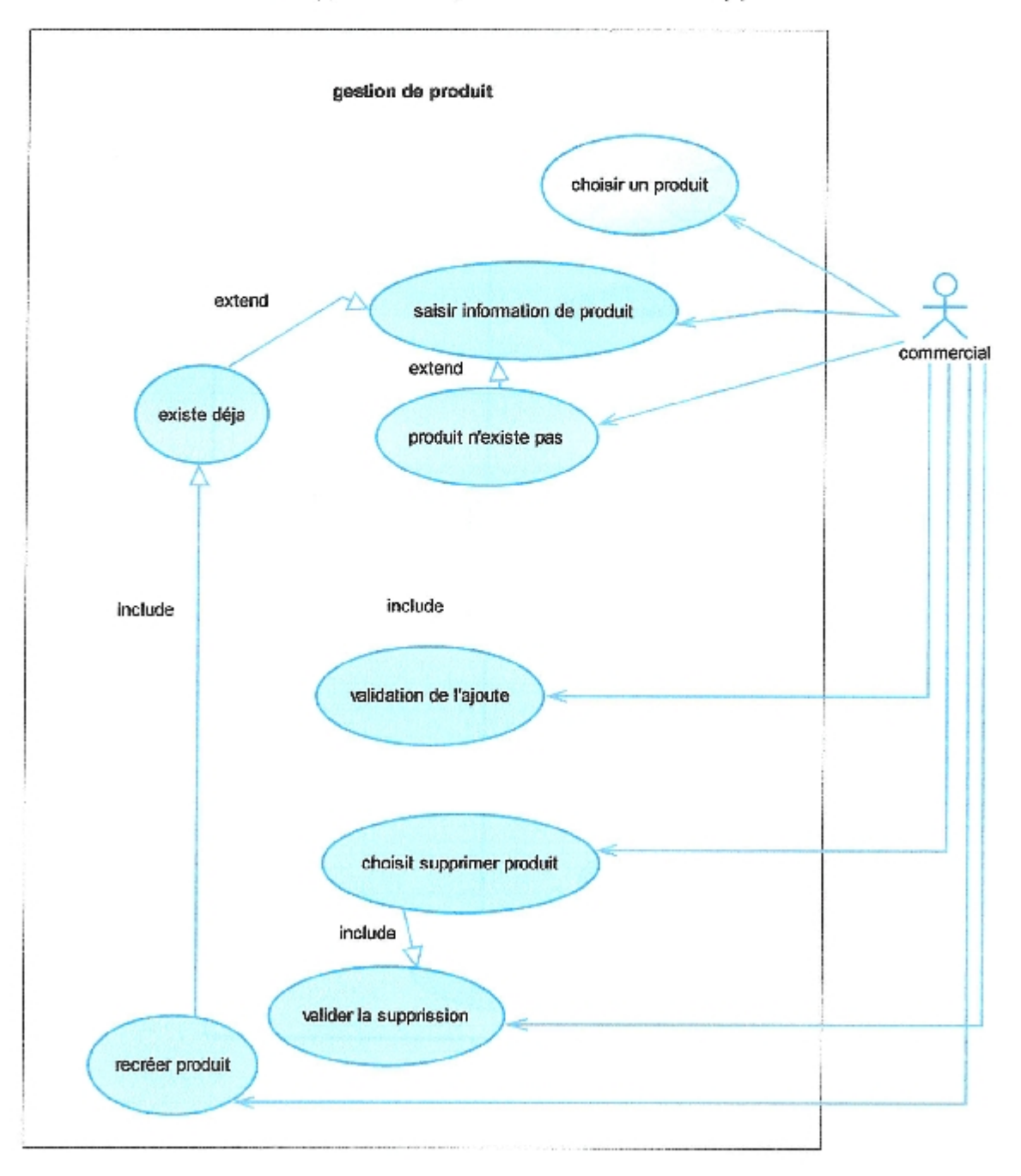

Figure 06 : diagramme cas d'utilisation suivi produit

#### 2.1.6. Cas d'utilisation : Achat en ligne

- Acteur : client  $\bullet$
- Sinario: é.

le client voir la liste de produit et lancer une commande et choisit de livraison, le système inviter démontrer l'adresse de livraison, le client saisit l'adresse de livraison et choisit mode de paiement, après le système valider le commande le client est confirmé la commande

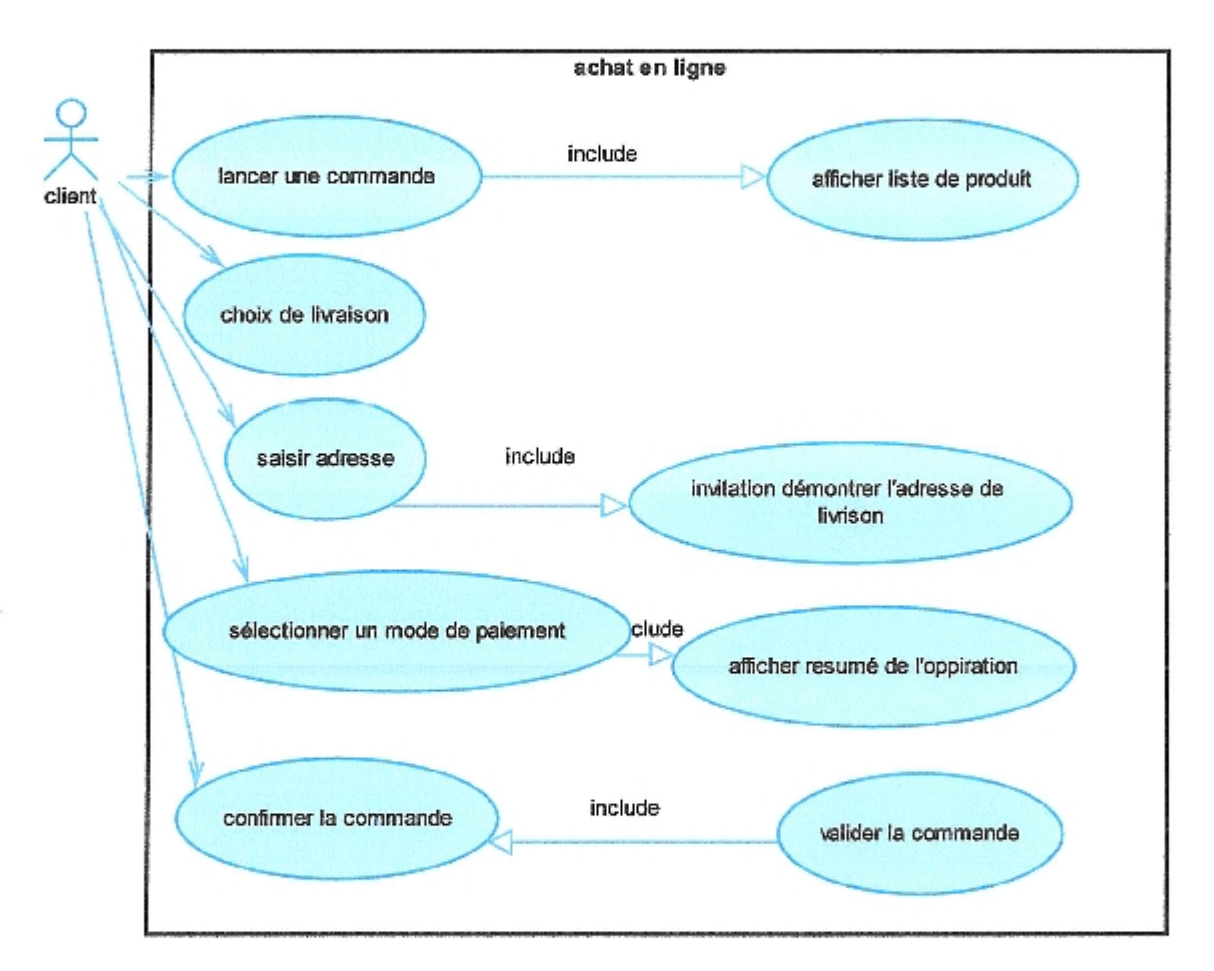

Figure 08 : Diagramme de cas d'utilisation achat en ligne

## 2.1.7 Cas d'utilisation : paiement en ligne

- Acteur : client  $\bullet$
- **Sinarios** ò

Pour valider le paiement le client accés a l'interface de paiement, il saisit l'information du compte.

après la validation du paiement il saisit leur numéro de carte credis .enfin il recoit un email qui contient la facture du paiement

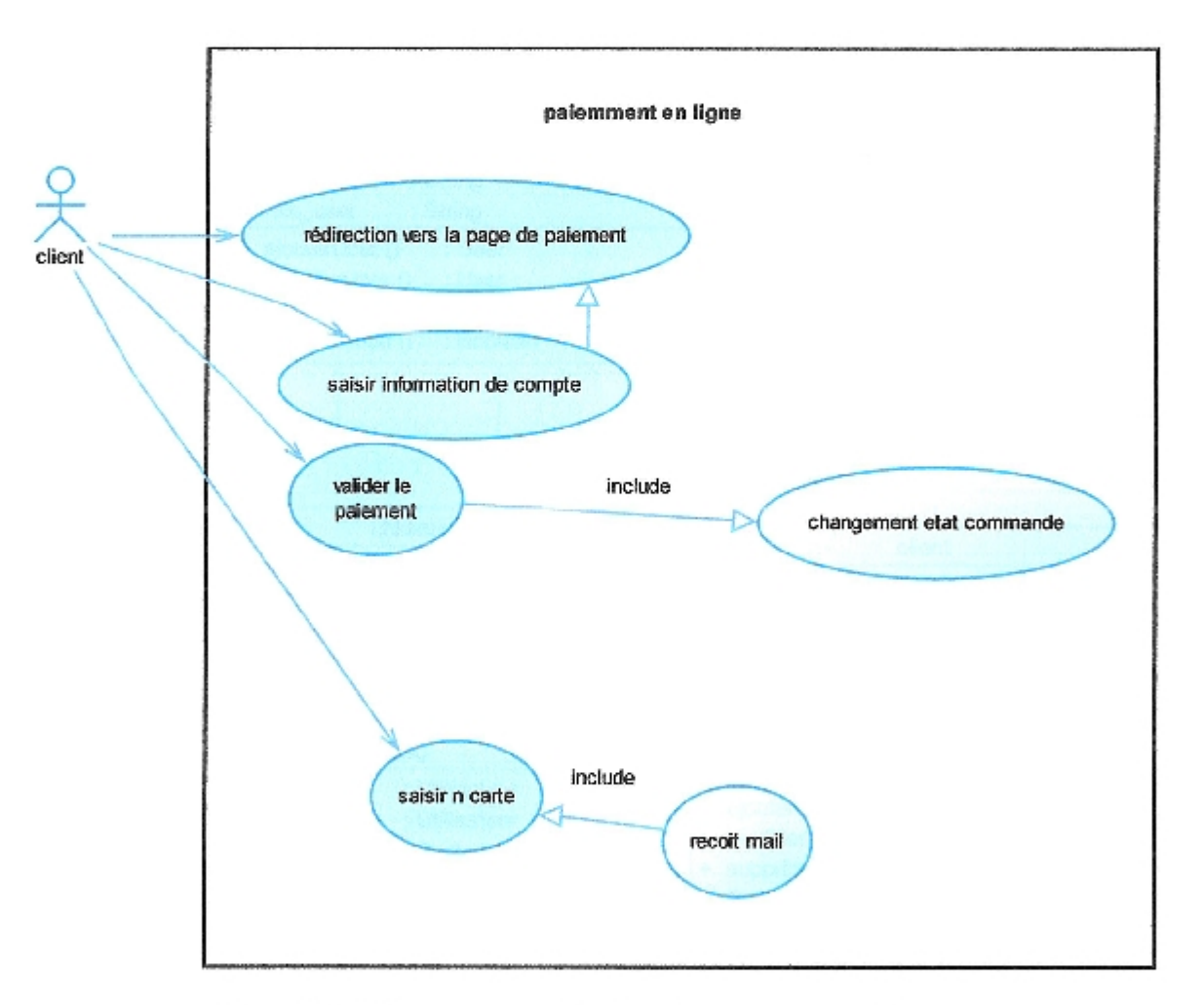

Figure 09 : Diagramme cas d'utilisation paiement en ligne

 $\,$   $\,$ 

H

î

1 ł

I

î

<u>e de la componentación de la compo</u>

## 3.2. Diagramme de classe (suivi d'utilisateur)

| 0.1<br>posséde                                                                                                    | Compte utilisateur<br>- ID_compteUtil<br>: String<br>- Pseudo_compteUtil: String<br>- Pass_compteUtil<br>: String |
|----------------------------------------------------------------------------------------------------|----------------------------------------------------------------------------------------------------|
| 1.1                                                                                                    | modifierCompte ()<br>: CompteUser<br>supprimerCompte ()<br>: CompteUser<br>verifierCompte ()<br>: CompteUser      |
| utilisateur<br>$-$ id util<br>: String<br>nom-util<br>: String<br>Prenom_util: String<br>Adresse_util: String<br>- Tel_util<br>$:$ int<br>Email_util<br>: String<br>- Ville_util<br>: String |                                                                                                    |
| + ajouterUtilisateur ()<br>: Utilisateur<br>modifierUtilisateur ()<br>: Utilisateur<br>supprimerUtilisateur ()<br>: Boolean<br>ExistPseudo ()<br>: Boolean                                   |                                                                                                    |

Figure 11 :Diagramme de calsse \*suivi d'utilisateur\*

#### 3.4. Diagramme de classe (suivi produit)

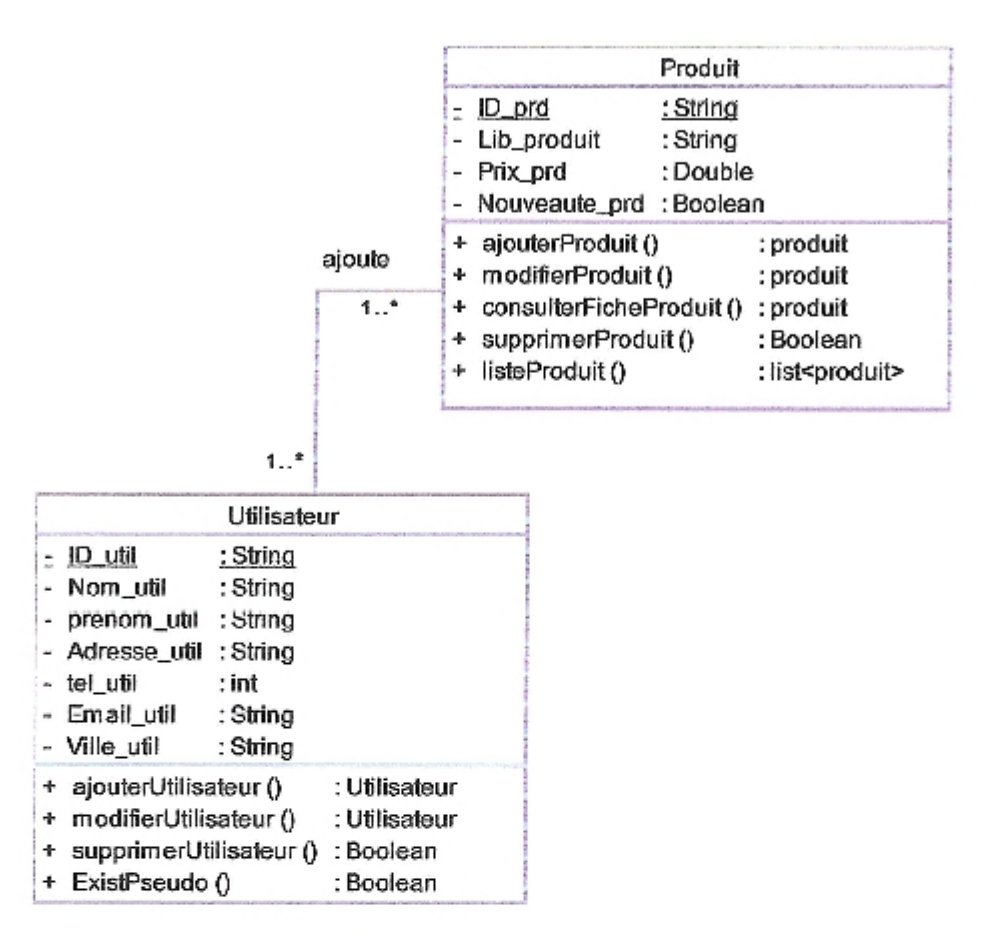

Figure 13: diagramme de classe \*suivi produit\*

#### 3.5. Diagramme de classe (gestion de stock)

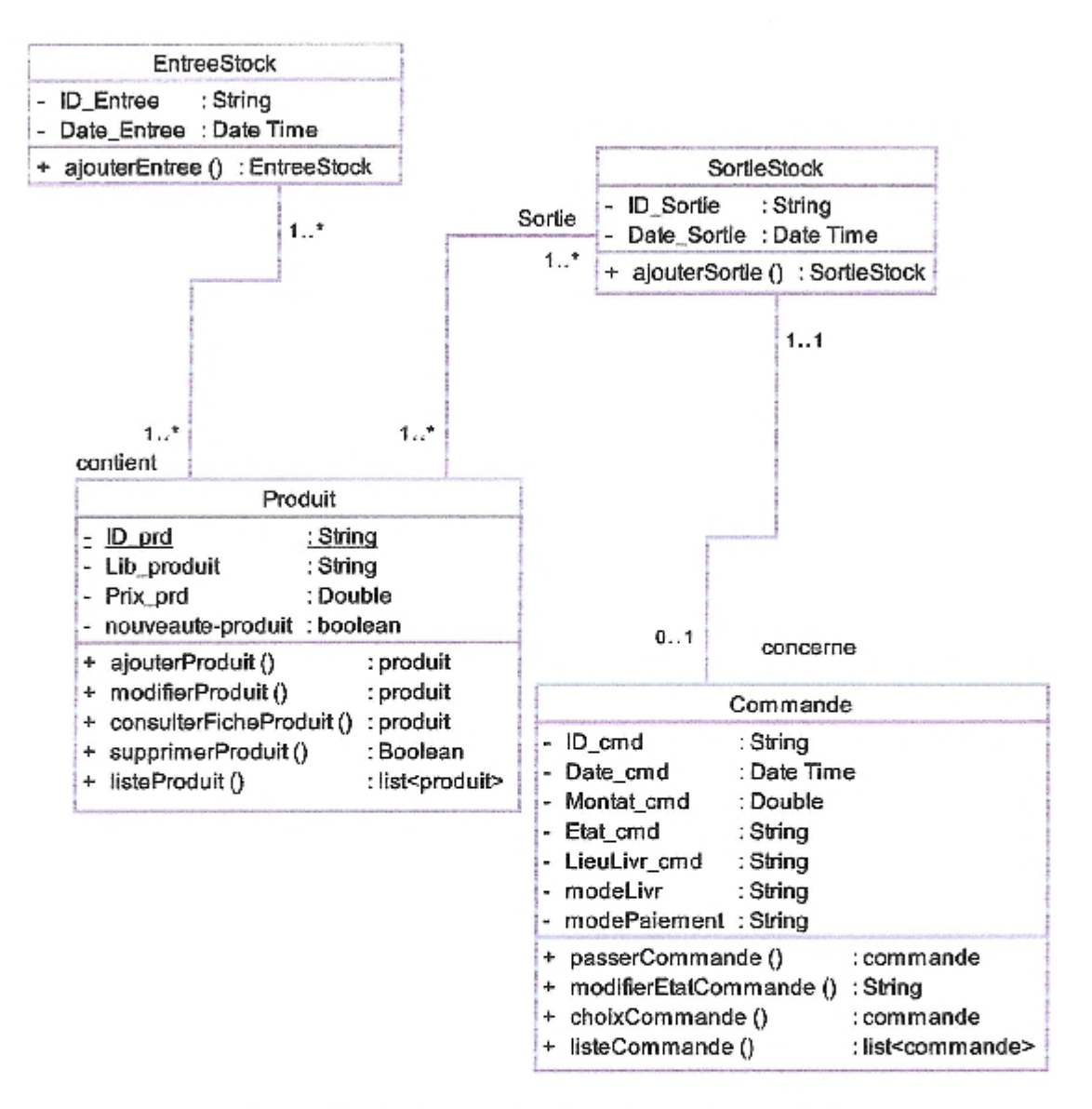

Figure 14 ; diagramme de classe \*geston de stock \*

u

ŧ

## 3.6. Diagramme de classe (acaht en ligne)

| Compte Client                                                                                                    |     |       |                                                                                                    |
|----------------------------------------------------------------------------------------------------|-----|-------|----------------------------------------------------------------------------------------------------|
| D compteClient<br>: String<br>- Pseudo_compteClient : String<br>- Pass_compteClient<br>: String                                      |     |       |                                                                                                    |
| + modifierCompteClient ()<br>: CompteClient<br>+ supprimerCompteClient () : CompteClient                                             |     |       |                                                                                                    |
| posséde<br>11                                                                                                    | 0.1 |       |                                                                                                    |
| Client                                                                                                    |     |       | Commande                                                                                                    |
| - Id client<br>: String<br>- Nom_client<br>: String<br>- Prenom client : String<br>- Adresse_client : String                         |     | 01    | ID cmd<br>: String<br>+ Date_cmd<br>: Date Time<br>Montant cmd<br>: Double<br>Etat cmd<br>: String                                                              |
| - Tel_client<br>: String<br>- Email_client<br>: String<br>- Ville cilent<br>: String                                                 | 11  | passe | - LieuLivr cmd<br>: String<br>- ModeLivr<br>: String<br>- modePaiement : String                                                                                 |
| + ajouterClient ()<br>: Client<br>+ modifierClient ()<br>: Client<br>+ supprimerClient () : Client<br>+ ExistePseudo ()<br>: Boolean |     |       | + passerCommande ()<br>: commande<br>+ modifierEtatCommande () : String<br>choixCommande ()<br>: commande<br>- listeCommande ()<br>: list <commande></commande> |

Figure 15 : diagramme de classe \*achat en ligne\*

#### **II.** Conception

Les uses cases ont été validés par le client. Nous allons donc changer notre point de

vue pour adopter un point de vue système informatique.

## 1. Diagramme de séquence

- > Nous allons développer un diagramme de séquence par scénario de use case détaillé.
	- · Les diagrammes de séquence permettent de représenter des interactions entre objets
	- Les objets communiquent entre-deux par envoi de messages ۰
	- Un objet peut recevoir un événement. ø
- > Les diagrammes de séquence sont utilisés :
	- pour illustrer les use cases;
	- dans le modèle dynamique.

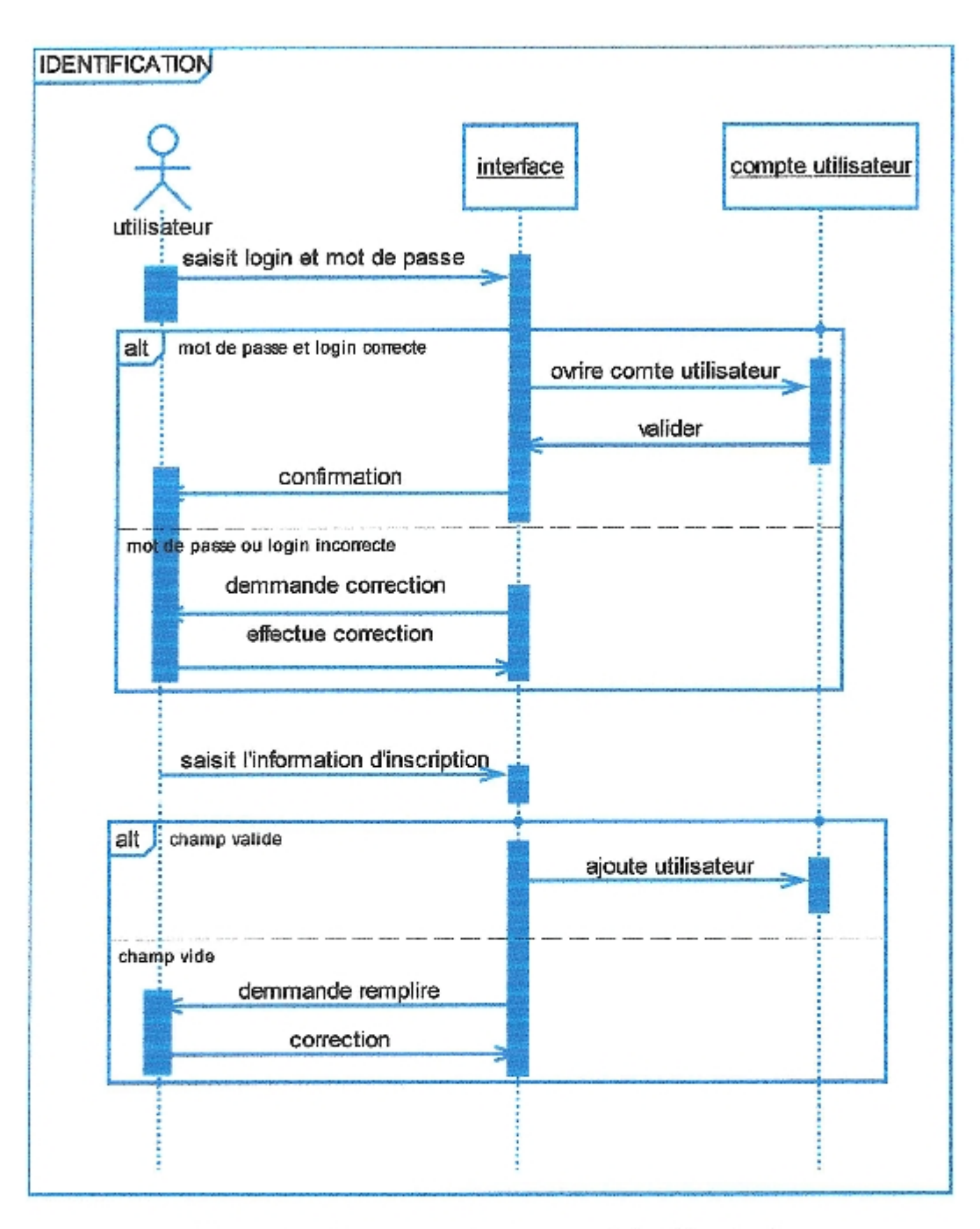

## 1.1. Diagramme de séquence (identification)

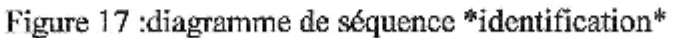

**CHAPITRE II** 

## 1.2. Diagramme de séquence (suivi d'utilisateur)

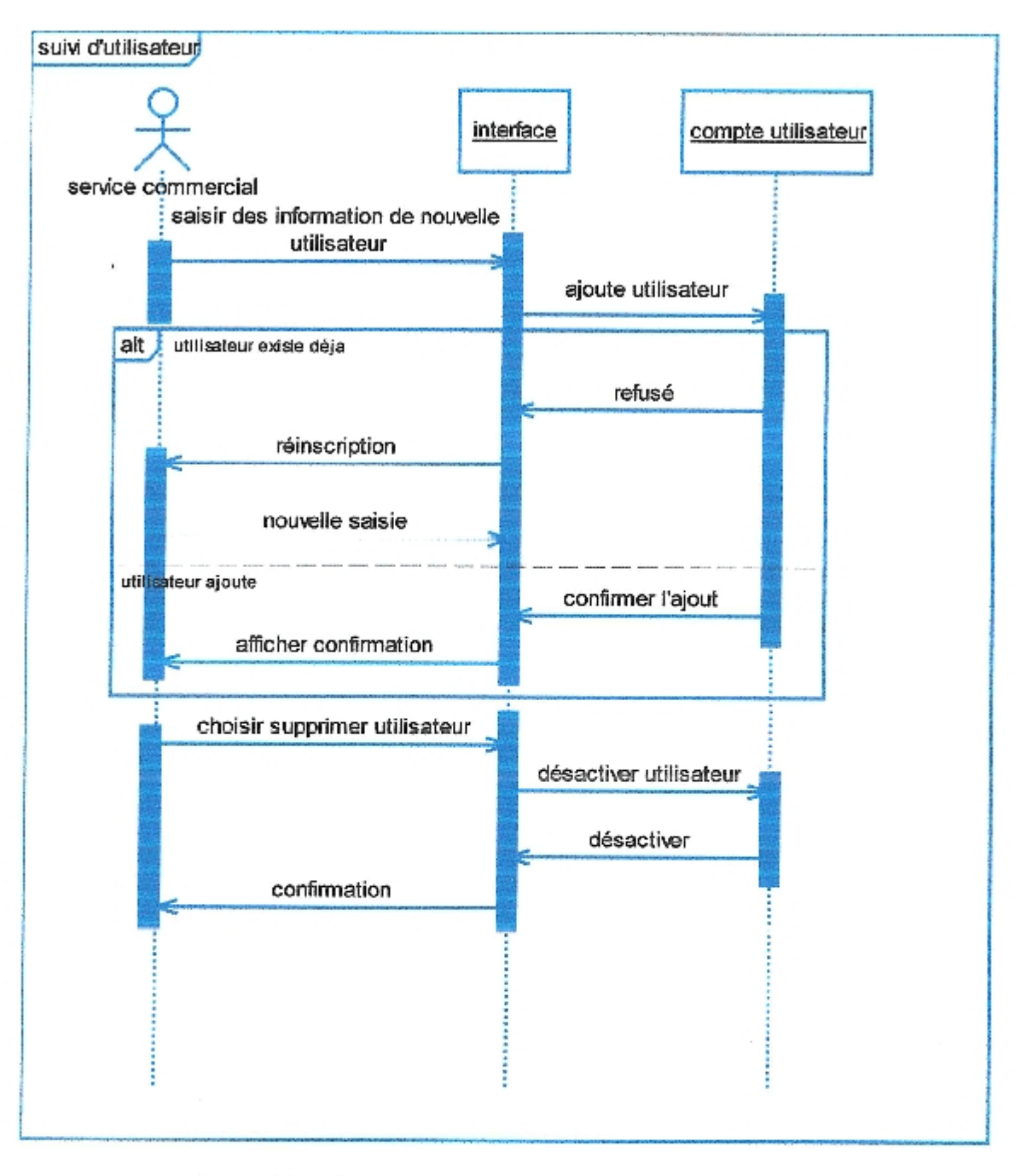

Figure 18 : Diagramme de séquence \*suivi d'utilisateur \*

1.3. Diagramme de séquence (suivi de client)

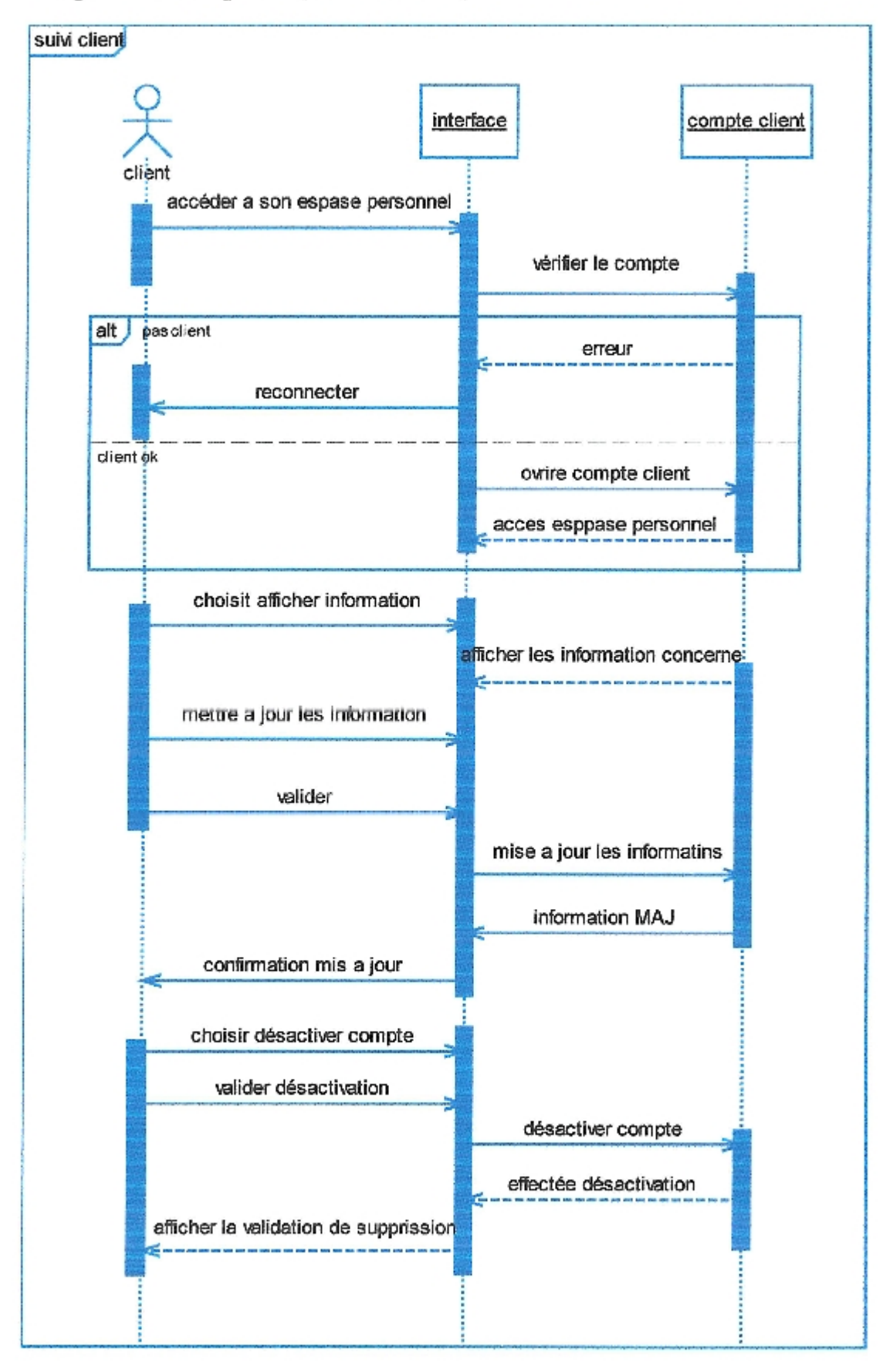

Figure 19 : Diagramme de séquence \*suivi de client \*

## 1.6.Diagramme de séquence (achat en ligne)

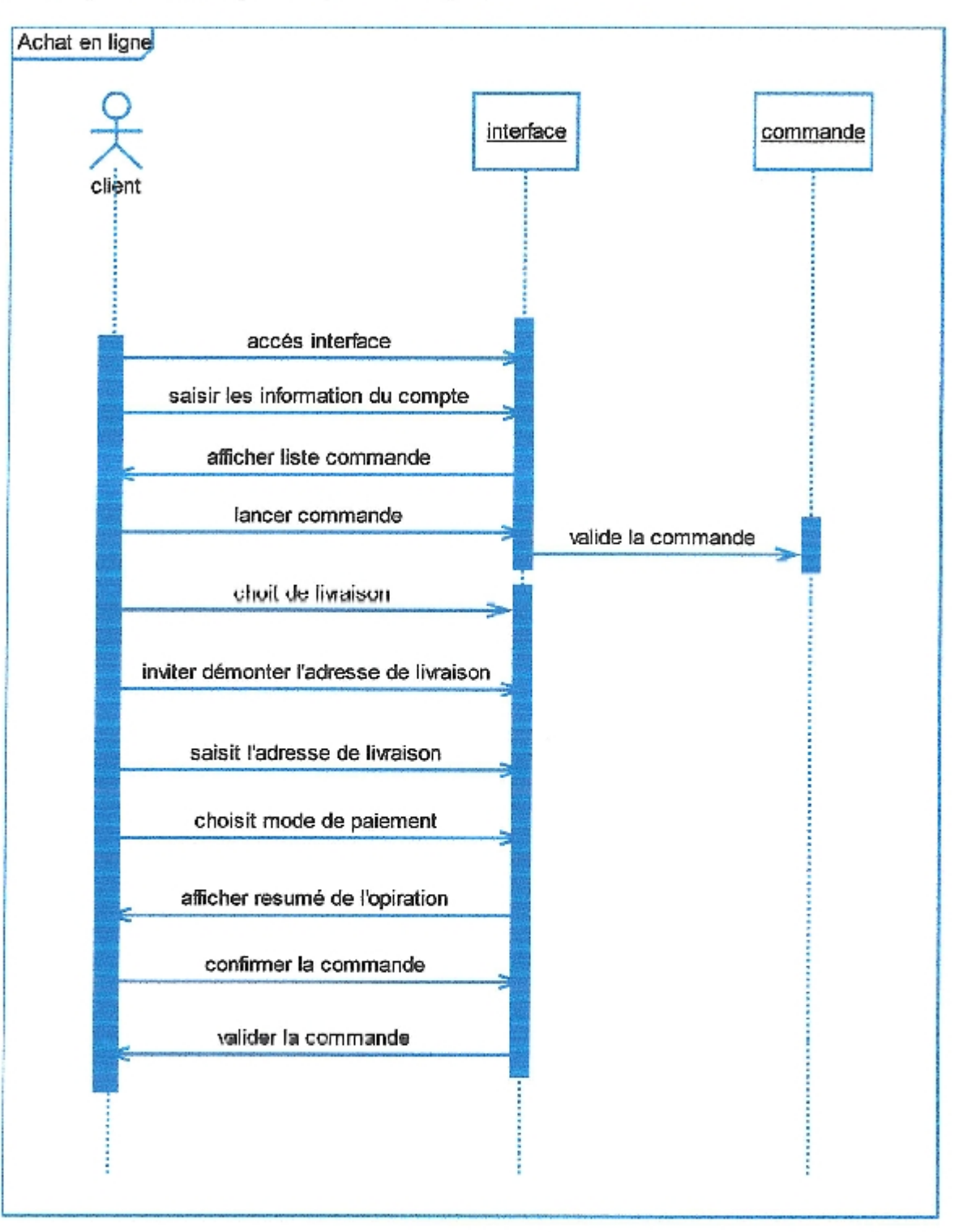

Figure 22 : Diagramme de séquence\* achat en ligne \*

## 1.7. Diagramme de séquence (paiement en ligne)

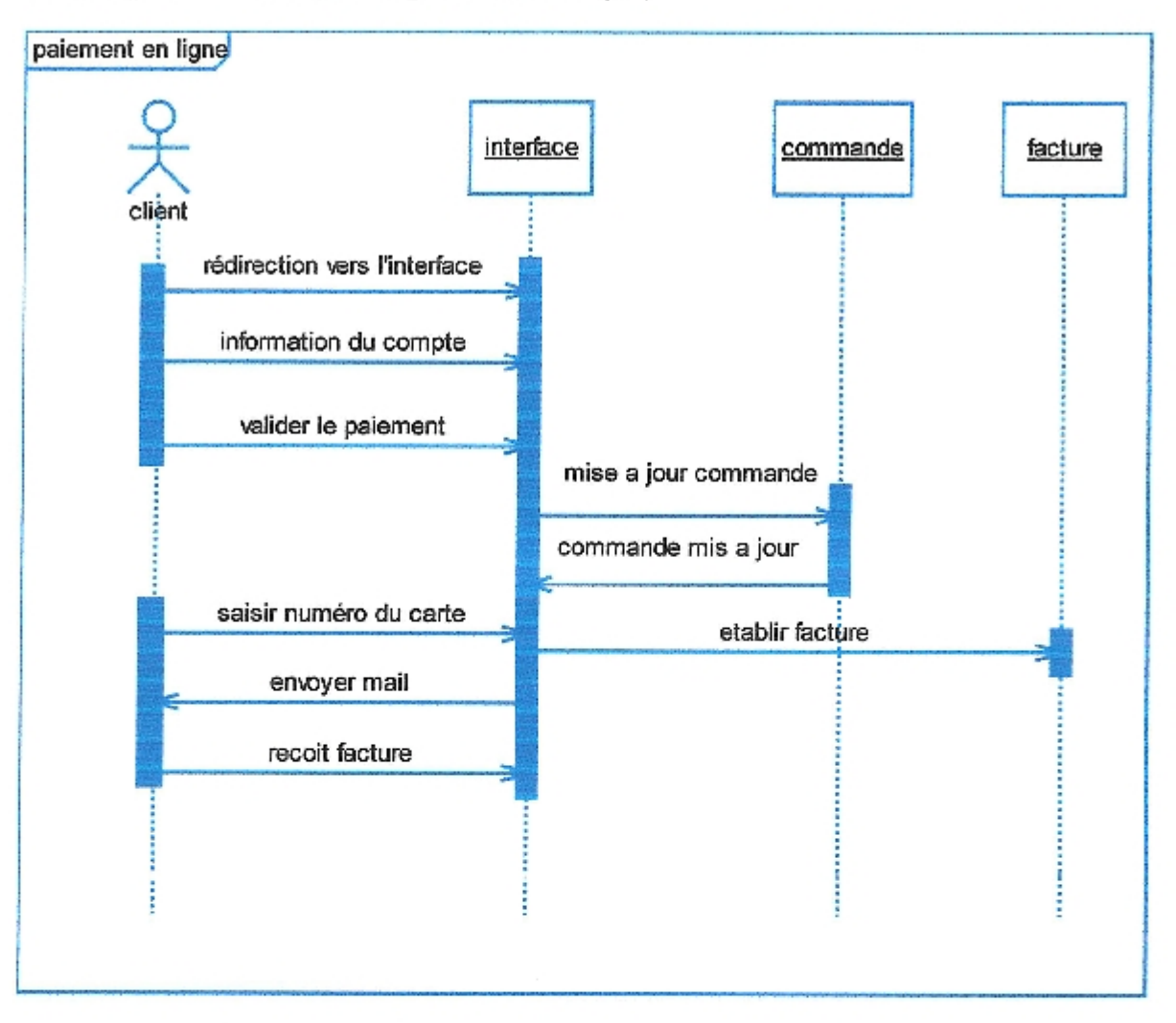

Figure 23 : Diagramme de séquence \*paiement en ligne \*

## 2.4. Diagramme d'activité de cas d'utilisation gestion de produit

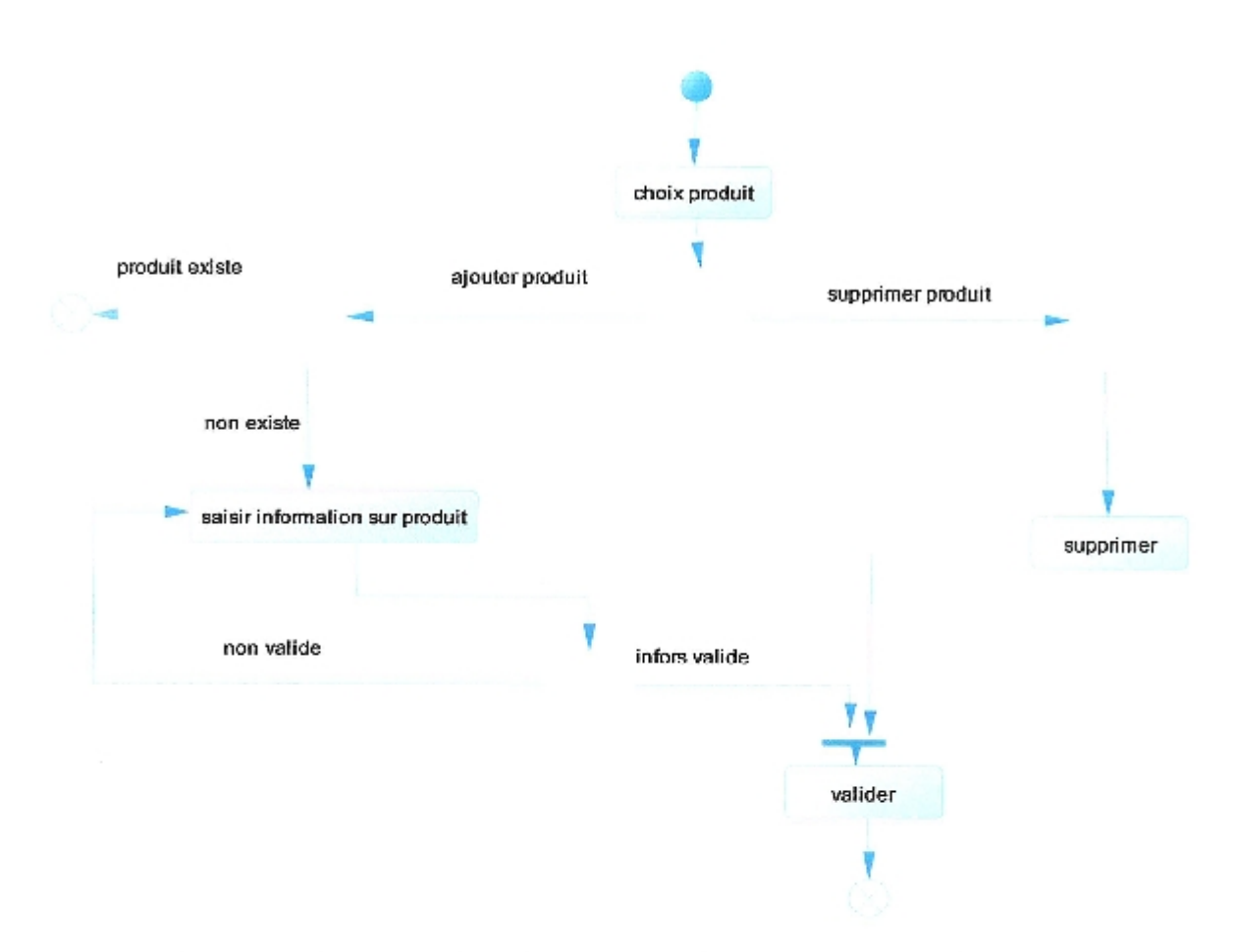

Figure 27: diagramme d'activité de cas d'utilisation gestion de produit

## 2.5. Diagramme d'activité de cas d'utilisation suivi du stock

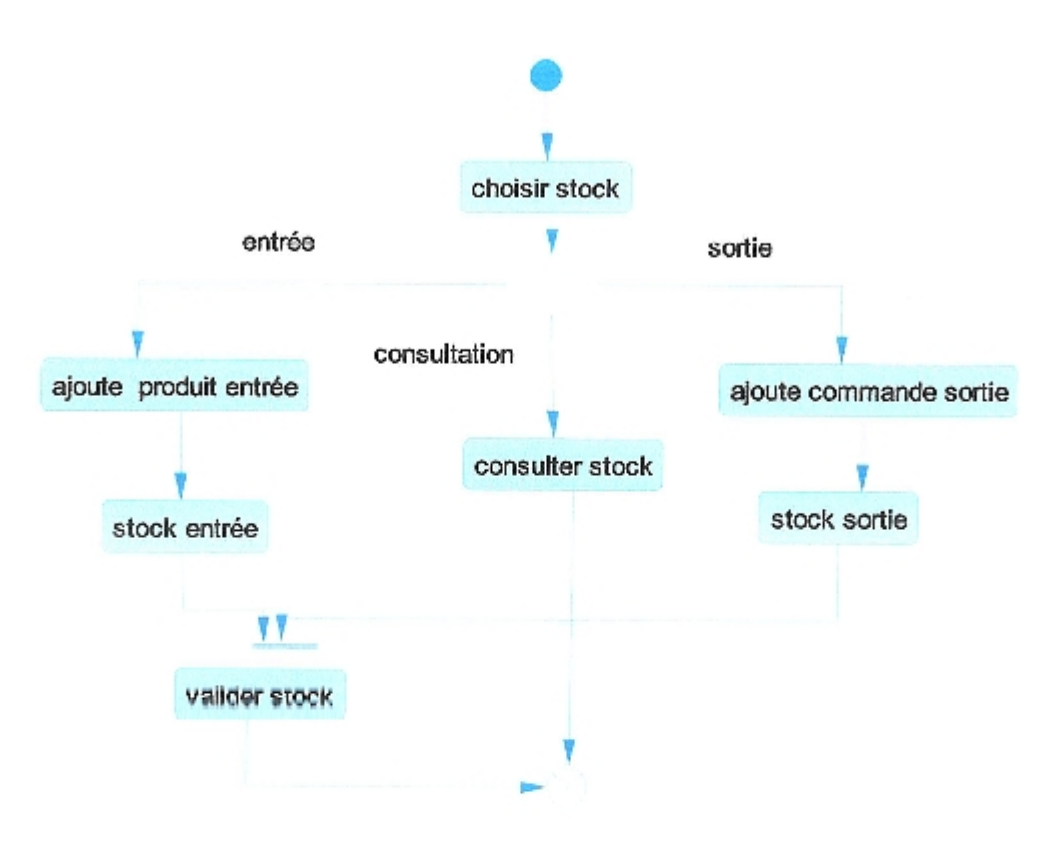

Figure 28 : diagramme d'activité de cas d'utilisation suivi du stock

# **Chapitre III : Réalisation**

#### Introduction

Ce chapitre a pour objectif majeur de présenter le produit final. C'est la phase de réalisation de ce site web dynamique qui utilise des technologies spécifiques.

Ce chapitre est composé de deux parties : la première partie présente l'environnement de développement alors que la seconde partie concerne les principales interfaces graphiques.

#### 1. Présentation outils de développement

Lors du développement de cette application, nous avons utilisé, les outils logiciels suivants:

- Adobe Dreamweaver. a.
- PHP
- Wampserver.  $\bullet$
- Serveur MySQL. Serveur Apache. ò

2. Logiciels utilisés:

#### 2.1 Adobe Dreamweaver

Adobe Dreamweaver (anciennement Macro media Dreamweaver) est un éditeur du site web de type WYSIWYG. Il fut l'un des premiers éditeurs HTML de type « tel affichage, tel résultat », mais également l'un des premiers à intégrer un gestionnaire du site (Cyber Studio GO Live étant le premier). Ces innovations l'imposèrent rapidement comme l'un des principaux éditeurs du site web, aussi bien utilisable par le néophyte que par le professionnel.

## 2.2 Wampserver:

WampServer est une plateforme de développement Web de type WAMP, permettant de faire fonctionner localement (sans se connecter à un serveur externe) des scripts PHP. WampServer n'est pas en soi un logiciel, mais un environnement comprenant deux serveurs (Apache et MySQL), un interpréteur de script (PHP), ainsi que php MyAdmin pour l'administration Web des bases MySQL.

Il dispose d'une interface d'administration permettant de gérer et d'administrer ses serveurs au travers d'un tray icône (icône près de l'horloge de Windows).

La grande nouveauté de WampServer 2 réside dans la possibilité d'y installer et d'utiliser n'importe quelle version de PHP, Apache ou MySQL en un clic. Ainsi, chaque développeur peut reproduire fidèlement son serveur de production sur sa machine locale

## 2.3 MySQL:

MySQL est un système de gestion de base de données (SGBD). Selon le type d'application, la licence est libre ou propriétaire. Il fait partie des logiciels de gestion de base de données les plus utilisés au monde, autant par le grand public (applications web principalement) que par des professionnels, en concurrence avec Oracle et Microsoft SQL Server.

MySQL est un serveur de bases de données relationnelles SQL développé dans un souci de performances élevées en lecture, ce qui signifie qu'il est davantage orienté vers le service de données déjà en place que vers celui de mises à jour fréquentes et fortement sécurisées. Il est multithread et multittilisateurs.

C'est un logiciel libre développé sous double licence en fonction de l'utilisation qui en est faite : dans un produit libre ou dans un produit propriétaire. Dans ce dernier cas, la licence est payante, sinon c'est la licence publique générale GNU (GPL) qui s'applique. Ce type de licence double est utilisé par d'autres produits comme le Framework de développement de logiciels (pour les versions antérieures à la 4.5).

Le couple PHP/MySQL est très utilisé par les sites Web et proposé par la majorité des hébergeurs Web. Plus de la moitié des sites Web fonctionnent sous Apache, qui est le plus souvent utilisé conjointement avec PHP et MySQL.

2.4 PHP:

PHP est un langage de scripts libre principalement utilisé pour produire des pages Web dynamiques via un serveur HTTP, mais pouvant également fonctionner comme n'importe quel langage interprété de façon locale, en exécutant les programmes en ligne de commande. PHP est un langage impératif disposant depuis la version 5 de fonctionnalités de modèle objet complètes. En raison de la richesse de sa bibliothèque, on désigne parfois PHP comme une plate-forme plus qu'un simple langage.

#### 2.4.1 Pourquoi EasyPHP?

Le langage PHP est un langage extrêmement puissant. Programmer en PHP est assez simple. En revanche, PHP n'est pas un langage compilé, c'est un langage interprété par le serveur : le serveur lit le code PHP, le transforme et génère la page HTML. Pour fonctionner, il a donc besoin d'un serveur web. Donc si l'on souhaite utiliser des pages en PHP dans un site web, pour les tester, il faudra les exécuter sur un serveur web. Donc deux solutions:

- $\triangleright$  Soit on les envoie régulièrement grâce à un programme FTP sur le serveur web pour les tester. C'est faisable, mais ça peut devenir fastidieux.
- $\geq$  Soit on installe un serveur web en local, qui nous permettra de tester directement nos pages PHP. EasyPHP permet de réaliser simplement cette dernière solution.

Enfin, EasyPHP permet également d'installer MySOL, la base de données, le troisième et inséparable membre du trio Apache/PHP/MySOL. On peut de plus accéder très facilement à une base de données MySOL à partir de PHP, ce qui permet de développer des sites web très performants et interactifs. EasyPHP joint PHPMyAdmin à MySQL, un outil écrit en PHP permettant de gérer des bases de données MySQL. En utilisant EasyPHP, nous pouvons installer un serveur web complet, qui permettra de faire tous les tests de pages PHP en toute facilité.

#### 3. Protection contre les attaques d'injection SOL

Une injection SQL est un type d'exploitation d'une faille de sécurité d'une application interagissant avec une base de données, en injectant une requête SQL non prévue par le système et pouvant compromettre sa sécurité.

#### 4. L'utilisation du protocole de sécurisé SSL

Toutes les pages ou opérations effectués dans le cadre du paiement sont crypté à l'aide du protocole HTTPS qui ouvre un tunnel en mode SSL entre le client et la plateforme de paiement, ce qui empêche l'accès a ces données sensibles d'une tierce personne non autorisée.

#### **CONCLUSION GENERALE**

Les avantages de commerce électronique sont nombreux, comme par exemple, la disponibilité 24 heures sur 24 (le rythme des commandes se maintient jusqu'à peu près 1h du matin), 7 jours sur 7, des prix moins élevés.

Aujourd'hui, de plus en plus de petites et moyennes entreprises en Algérie comprennent qu'Internet est potentiellement la clé principale qui peut leur permettre de distancer les concurrents, d'attaquer de nouveaux prospects, à l'export notamment, de concurrencer ou dans certains cas de court-circuiter certains distributeurs... Les applications sont multiples.

En effet, un site de commerce électronique est un investissement qui va rapporter de l'argent.

En bref, les petites et moyennes entreprises se tournent vers les affaires électroniques, c'est pour trouver des moyens, réduire les coûts, accroître l'efficacité et la productivité, diminuer les frais d'exploitation, accélérer la production et augmenter la rentabilité.